#### МИНИСТЕРСТВО НАУКИ И ВЫСШЕГО ОБРАЗОВАНИЯ РОССИЙСКОЙ ФЕДЕРАЦИИ НАЦИОНАЛЬНЫЙ ИССЛЕДОВАТЕЛЬСКИЙ ТОМСКИЙ ГОСУДАРСТВЕННЫЙ УНИВЕРСИТЕТ

Геолого-географический факультет

УТВЕРЖДАЮ: Декан геолого-географического факультета П.А. Тишин « 30 » июня 2022 г.

#### Программа государственной итоговой аттестации

Направление подготовки 05.03.06 Экология и природопользования (уровень бакалавриата)

> Направленность (профиль) подготовки «Природопользование»

> > Год приема 2022

Форма обучения Очная

Томск-2022

ABTOD: Кандидат географических наук, доцент

Hse Р.В. Кнауб Ł

Программа разработана в соответствии с Положением о порядке проведения государственной итоговой аттестации по образовательным программам высшего образования - программам бакалавриата, специалитета и программам магистратуры в Национальном исследовательском Томском государственном университете (далее -Положение о ГИА в НИ ТГУ), рассмотрена и рекомендована для использования в учебном процессе учебно-методической комиссией Геолого-географического факультета.

Протокол УМК № 6 от «24» июня 2022 г.

### **ОГЛАВЛЕНИЕ**

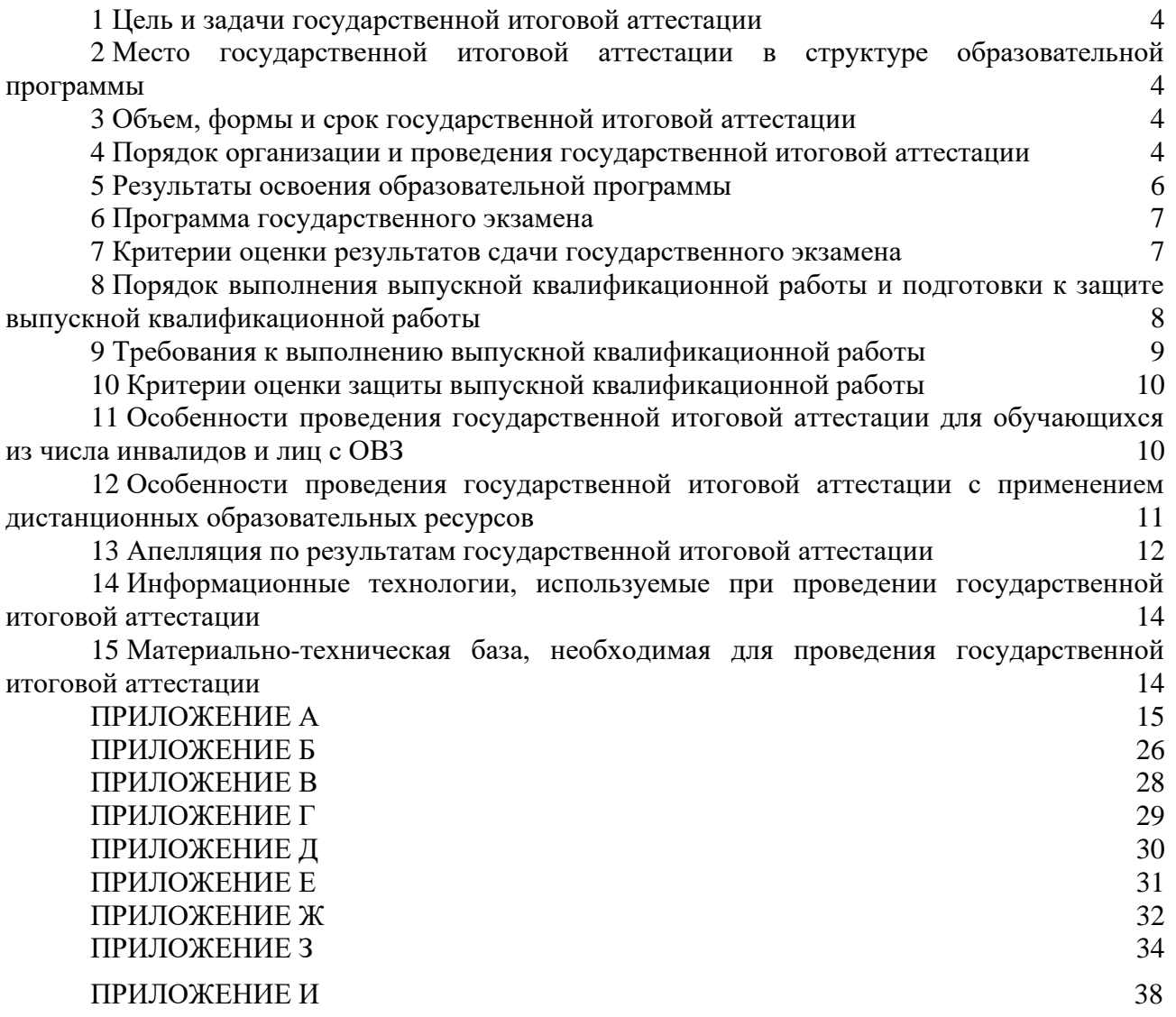

### **1 Цель и задачи государственной итоговой аттестации** 1 Hdeab 1 320244 rocyJapCTBEHHOM UTONOBOM aTTECTALIUM

<span id="page-3-0"></span>1.1 Целью государственной итоговой аттестации (далее - ГИА) является определение соответствия результатов освоения обучающимися по образовательной программе по направлению подготовки 05.03.06 Экология и природопользование (уровень бакалавриата), направленность (профиль) «Природопользование» требованиям ФГОС ВО по направлению подготовки Код Наименование направления подготовки (уровень бакалавриата).

овки код наимснование напри<br>1.2 Задачами ГИА являются:

- проверка уровня сформированности компетенций и степени владения выпускником теоретическими знаниями, умениями и практическими навыками для профессиональной деятельности в соответствии с ФГОС ВО и образовательной программой по направлению подготовки 05.03.06 Экология и природопользование (уровень бакалавриата), направленность (профиль) «Природопользование» с учетом видов деятельности, на которые ориентирована программа;

– принятие решения о присвоении квалификации (степени) «бакалавр» по результатам ГИА и выдаче документа о высшем образовании;

– разработка рекомендаций по совершенствованию подготовки выпускников на — pa3paboTka peKOMEHAAUMil 110 COBEPLICHCTBOBAHMIO ITOATOTOBKU BBITYCKHUKOB Ha основании результатов работы государственной экзаменационной комиссии (ГЭК).

### <span id="page-3-1"></span>**2 Место государственной итоговой аттестации в структуре образовательной**  2 MecTo rocyaapcTBeHHOH HTOrOBOH AaTTeCTALIMM B CTPYKType 00pa3oBaTeJIbHOM **программы** Nporpammbl

2.1 ГИА представляет собой Блок 3 «Государственная итоговая аттестация» образовательной программы, в полном объеме относится к базовой части, является обязательной и завершается присвоением квалификации «бакалавр».

### 3 Объем, формы и срок государственной итоговой аттестации

<span id="page-3-2"></span>3.1 Объем ГИА составляет 9 зачётных единиц, 324 часа. На проведение государственной итоговой аттестации выделяется 6 недель. roCcyJapCTBEHHOM UTOrOBOI ATTECTALIMM BbIAENSETCA O HENEb.

3.2 ГИА проводится в формах государственного экзамена и защиты выпускной квалификационной работы бакалавра (далее - ВКР, далее вместе - государственные аттестационные испытания). В соответствии с ФГОС ВО государственный экзамен включает в себя подготовку к сдаче и сдачу государственного экзамена, защита выпускной квалификационной работы включает в себя подготовку к процедуре защиты и процедуру защиты выпускной квалификационной работы.

3.3 ГИА проводится в сроки, установленные календарным учебным графиком образовательной программы. Расписание аттестационных испытаний доводится до сведения обучающихся не позднее чем за 1 месяц до начала периода ГИА.

### 4 Порядок организации и проведения государственной итоговой аттестации

<span id="page-3-3"></span>4.1 К прохождению ГИА допускается обучающийся, не имеющий академической задолженности и в полном объеме выполнивший учебный план или индивидуальный учебный план по образовательной программе по направлению подготовки 05.03.06 Экология и природопользование (уровень бакалавриата), направленность (профиль) «Природопользование».

4.2 Для проведения ГИА в Университете создаются государственные экзаменационные комиссии.

4.3 Для рассмотрения апелляций по результатам ГИА в Университете создаются апелляционные комиссии.

4.4 Государственная экзаменационная и апелляционная комиссии (далее вместе – комиссии) действуют в течение календарного года.

4.5 Основными функциями ГЭК являются:

– определение соответствия результатов освоения обучающимися по образовательной программе по направлению подготовки 05.03.06 Экология и природопользование (уровень бакалавриата), направленность (профиль) «Природопользование» требованиям СУОС НИ TГУ путем проверки уровня сформированности компетенций и степени владения выпускником теоретическими знаниями, умениями и практическими навыками для профессиональной деятельности с учетом видов деятельности, на которые ориентирована образовательная программа; oOpazoBaTeJibHast MPorpamMmma;

– принятие решения о присвоении квалификации (степени) по результатам ГИА и выдаче обучающемуся документа об образовании (с отличием/без отличия) и о квалификации;

– разработка рекомендаций, направленных на совершенствование подготовки — pa3paboTka peKOMEHAAlUMii, HANpaBJEHHbIX HAa COBEPIICHCTBOBAHWE IOATOTOBKU обучающихся, на основании результатов работы ГЭК.

4.6 Основной функцией апелляционной комиссии является рассмотрение апелляций обучающихся о нарушении, по их мнению, установленной процедуры проведения государственного аттестационного испытания и/или несогласии с результатами государственного экзамена.

4.7 Основной формой деятельности комиссий при проведении государственных аттестационных испытаний являются заседания.

аттестационных испытаний являются заседания.<br>4.8 Результат государственного аттестационного испытания определяется оценками «отлично», «хорошо», «удовлетворительно», «неудовлетворительно». Оценки «отлично», «хорошо», «удовлетворительно» означают успешное прохождение государственного аттестационного испытания.

4.9 Обучающиеся, не прошедшие ГИА в связи с неявкой на государственное аттестационное испытание по уважительной причине (временная нетрудоспособность, исполнение общественных или государственных обязанностей, вызов в суд, транспортные проблемы (отмена рейса, отсутствие билетов), погодные условия или в других случаях, перечень которых устанавливается организацией самостоятельно), вправе пройти ее в течение 6 месяцев после завершения ГИА. Обучающийся должен представить в организацию документ, подтверждающий причину его отсутствия. Обучающийся, не прошедший одно государственное аттестационное испытание по уважительной причине, допускается к сдаче следующего государственного аттестационного испытания.

4.10 Обучающиеся, не прошедшие ГИА в связи с неявкой на государственное аттестационное испытание по неуважительной причине или в связи с получением оценки «неудовлетворительно», отчисляются из организации с выдачей справки об обучении как не выполнившие обязанностей по добросовестному освоению образовательной программы и выполнению учебного плана. BBIMOJIHEHHIO YU4eOHOTO IJIaHa.

4.11 Лицо, не прошедшее ГИА, может повторно пройти ГИА не ранее чем через 10 месяцев и не позднее чем через 5 лет после срока проведения государственной итоговой аттестации, которая не пройдена обучающимся. Указанное лицо может повторно пройти ГИА не более двух раз. Для повторного прохождения ГИА указанное лицо по его заявлению восстанавливается в организации на период времени, установленный организацией, но не BOCCTAHABJIMBAETCs] B OpraHM3al Ha MEPHOJ BPEMEHH, YCTAHOBJIGHHBIN OpraHusalveil, HO He восстанавливается в организации на период времени, установленный организацией, но не<br>менее периода времени, предусмотренного календарным учебным графиком для ГИА по соответствующей образовательной программе. При повторном прохождении ГИА по желанию обучающегося решением организации ему может быть установлена иная тема выпускной квалификационной работы.

4.12 ГИА для обучающихся из числа инвалидов и лиц с ограниченными возможностями здоровья (далее - OB3) может проводиться с учетом особенностей их психофизического развития, индивидуальных возможностей и состояния здоровья. психофизи теского развития, индивидуальных возможностей и состояния здоровья.<br>Особенности проведения ГИА для инвалидов и лиц с ОВЗ определяются п.11 настоящей программы. MIPOrPaMMBI.

4.13 ГИА может проводиться с применением дистанционных образовательных технологий (далее – ДОТ). Особенности проведения ГИА с применением ДОТ определяются п.12 настоящей программы.

4.14 По результатам государственных аттестационных испытаний обучающийся имеет право на апелляцию. Порядок апелляции по результатам государственных аттестационных испытаний определяются п.13 настоящей программы.

### 5 Результаты освоения образовательной программы

<span id="page-5-0"></span>5.1 ГИА проверяет уровень сформированности компетенций и степени владения выпускником теоретическими знаниями, умениями и практическими навыками для профессиональной деятельности как результатов освоения образовательной программы. Распределение компетенций по аттестационным испытаниям представлено в таблице 1.

Таблица 1 – Распределение компетенций по аттестационным испытаниям

| Компетенция                                                       | Гос. экзамен      | <b>BKP</b> |
|-------------------------------------------------------------------|-------------------|------------|
| Универсальные компетенции                                         |                   |            |
| УК-1. Способен осуществлять поиск, критический анализ и синтез    |                   |            |
| информации,<br>применять<br>системный<br>подход<br>для<br>решения | $+$               | $+$        |
| поставленных задач                                                |                   |            |
| УК-2. Способен определять круг задач в рамках поставленной        |                   |            |
| цели и выбирать оптимальные способы их решения, исходя из         | $^{+}$            | $+$        |
| действующих правовых норм, имеющихся ресурсов и ограничений       |                   |            |
| УК-3. Способен осуществлять социальное взаимодействие и           | $+$               | $^{+}$     |
| реализовывать свою роль в команде                                 |                   |            |
| УК-4. Способен осуществлять коммуникацию в устной и               |                   |            |
| письменной формах на государственном языке Российской             | $^{+}$            | $^{+}$     |
| Федерации и иностранном(ых) языке(ах)                             |                   |            |
| УК-5. Способен учитывать разнообразие и мультикультурность        |                   |            |
| общества в социально-историческом, этическом и философском        | $^{+}$            | $^{+}$     |
| контекстах при межличностном и межгрупповом взаимодействии        |                   |            |
| УК-6. Способен управлять своим временем, выстраивать и            |                   |            |
| реализовывать траекторию саморазвития на основе принципов         | $+$               | $^{+}$     |
| образования в течение всей жизни                                  |                   |            |
| УК-7. Способен поддерживать необходимый уровень здоровья и        |                   |            |
| физической подготовленности для обеспечения полноценной           | $^{+}$            |            |
| социальной и профессиональной деятельности                        |                   |            |
| УК-8. Способен создавать и поддерживать безопасные условия        |                   |            |
| жизнедеятельности в различных средах для сохранения природной     | $^{+}$            | $^{+}$     |
| среды и обеспечения устойчивого развития общества.                |                   |            |
| УК-9. Способен использовать принципы инклюзии в социальной и      | $\qquad \qquad +$ | $^{+}$     |
| профессиональной сферах.                                          |                   |            |
| УК-10. Способен принимать обоснованные экономические              | $+$               | $^{+}$     |
| решения в различных областях жизнедеятельности                    |                   |            |
| УК-11. Способен формулировать и обосновывать свою                 | $+$               | $+$        |
| гражданскую позицию                                               |                   |            |
| Общепрофессиональные компетенции                                  |                   |            |
| ОПК-1. Способен применять базовые знания фундаментальных          |                   |            |
| разделов наук о Земле, естественно-научного и математического     | $+$               |            |
| циклов при решении задач в области экологии и                     |                   |            |
| природопользования                                                |                   |            |
| ОПК-2. Способен использовать теоретические основы экологии,       |                   |            |
| геоэкологии, природопользования, охраны природы и наук об         |                   | $^{+}$     |
| окружающей среде в профессиональной деятельности                  |                   |            |

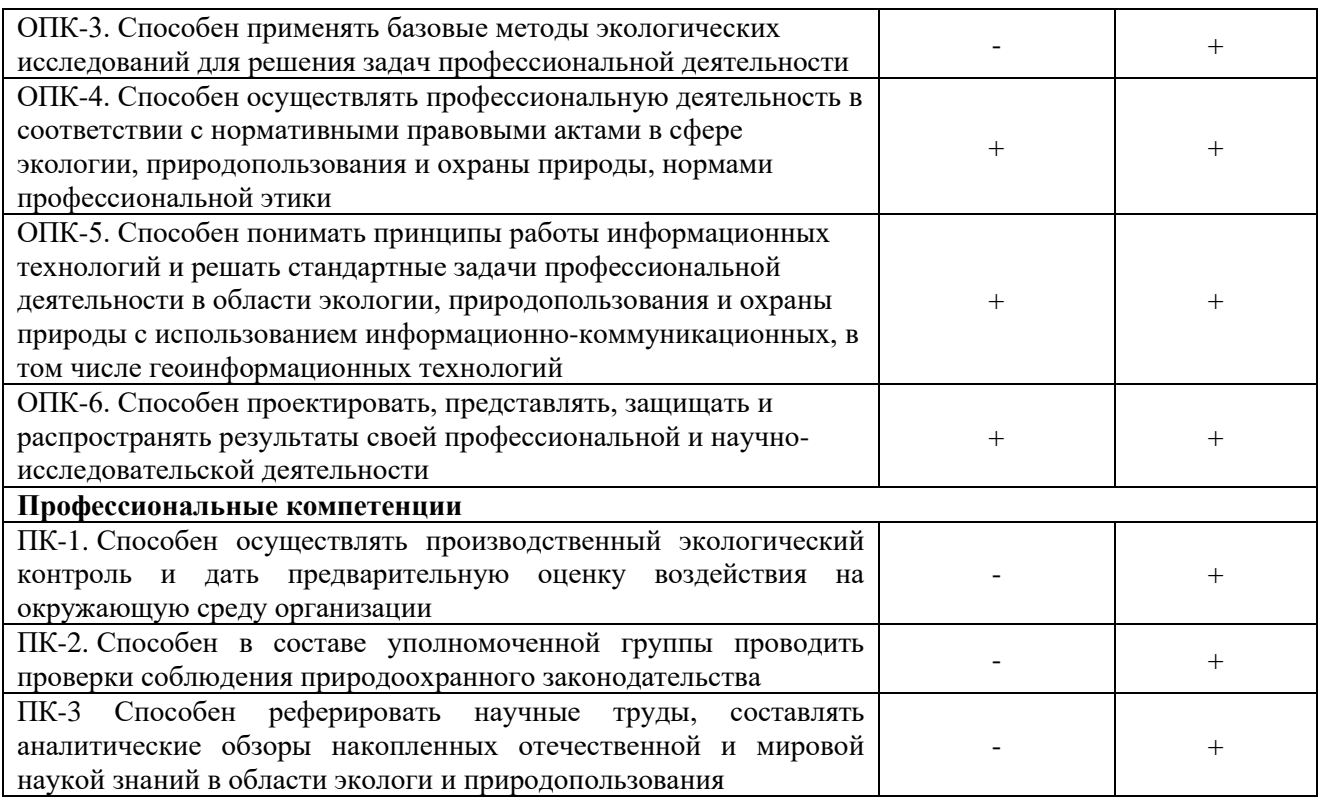

### **6 Программа государственного экзамена** 6 IIporpamMma rocyaapcTBeHHOr0 3K3aMeHa

<span id="page-6-0"></span>Государственный экзамен проводится на заключительном этапе учебного процесса до защиты выпускной квалификационной работы.

Перед экзаменом проводятся консультирование обучающихся по вопросам, включенным в данную Программу.

Государственный комплексный экзамен проводится на открытом заседании ГЭК. Государственный экзамен проводится на том языке, на котором была реализована ООП.

ретвенный экзамен проводится на том языке, на котором обыла реализована ООТ.<br>При проведении устного экзамена экзаменуемому предоставляется 40 минут для подготовки ответа. На вопросы билета студент отвечает публично. Члены ГЭК вправе задавать дополнительные вопросы с целью выявления глубины знаний студентов по рассматриваемым темам. Продолжительность устного ответа на вопросы билета не должна превышать 30 минут.

В процессе подготовки к ответу экзаменуемому разрешается пользоваться данной Программой и литературой. IIporpammoii u nuTepaTypoil.

Результаты сдачи Государственного экзамена отражены в индивидуальных протоколах заседания Государственной аттестационной комиссии.

Порядок формирования компетенций, результаты обучения, критерии оценивания и перечень оценочных средств для текущего контроля по дисциплине приведены в Фондах оценочных средств для курса «Подготовка к сдаче и сдача государственного экзамена».

### **7 Критерии оценки результатов сдачи государственного экзамена**

<span id="page-6-1"></span>7 <mark>Критерии оценки результатов сдачи государственного экзамена</mark><br>7.1 Результаты государственного экзамена определяются оценками «отлично», «хорошо», «удовлетворительно», «неудовлетворительно», объявляются обучающимся после окончания работы ГЭК в день экзамена и заносятся в зачетную книжку и ведомость.

7.2 Оценка «отлично» выставляется обучающемуся, если студент усвоил программный материал, исчерпывающе, грамотно и логически стройно его излагающему, в свете которого тесно увязывается теория с практикой. При этом обучающийся не затрудняется с ответом при видоизменении задания, свободно справляется с вопросами и другими видами контроля знаний, проявляет знакомство с монографической литературой, правильно обосновывает принятые решения, делает собственные выводы по итогам написания выпускной квалификационной работы.

7.3 Оценка «хорошо» выставляется обучающемуся, если студент твердо знающему программный материал, грамотно и по существу излагающего его, который не допускает существенных неточностей в ответе на вопрос, правильно применяет теоретические положения при решении практических вопросов.

7.4 Оценка «удовлетворительно» выставляется обучающемуся, если обучающийся, который имеет знания только основного материала, но не усвоил его детали, допускает неточности, недостаточно правильные формулировки, нарушения последовательности в изложении программного материала и испытывает трудности в выполнении практических заданий.

7.5 Оценка «неудовлетворительно» выставляется обучающемуся, если он не усвоил 7.5 OueHka «HEyIOBJIETBOPUTENBHO» BBICTABIISETCS OOYYAIOLIEMYCsl, €CId OH HE YCBOWJI значительной части программного материала, допускает существенные ошибки.

7.6 *Процедура проверки сформированности компетенций и порядок формирования* итоговой оценки по результатам освоения дисциплины «Подготовка к сдаче и сдача *государственного экзамена» описаны в Фондах оценочных средств для данного курса.* 20CY0apCmeeHHo20 dK3ameHay» onucansvt 8 QoHOAX OYEHOYHBIX CPeOCmE OJisi OGHHO20 Kypcd.

### <span id="page-7-0"></span>8 Порядок выполнения выпускной квалификационной работы и подготовки к **защите выпускной квалификационной работы** з<mark>ащите выпускной квалификационной работы</mark><br>8.1 ВКР выполняется в форме выпускной квалификационной работы бакалавра под

руководством руководителя ВКР.

8.2 В организации подготовки к процедуре защиты ВКР участвуют руководитель образовательной программы, руководитель ВКР, консультант (при необходимости), обучающиеся и сотрудники деканата факультета.

8.3 При решении сложных комплексных задач создаются коллективы обучающихся для выполнения ВКР из не более 3 человек, в которых каждый обучающийся выполняет в соответствии с общей задачей свое конкретное задание.

8.4 Выпускными квалификационными работами руководят научно-педагогические работники: работники:<br>имеющие ученое звание или ученую степень доктора наук;<br>

– имеющие ученую степень кандидата наук, но без ученого звания. — MMEIOLINE YUEHYIO CTeNeHb KaHANuIaTa HayK, HO 0e3 yUeHOro 3BaHusl.

8.5 Обучающийся выбирает тему ВКР из примерного перечня тем (Приложение В), 8.5 Obyuaroumiicss BeiOnpaer Temy BKP m3 mpumepnoro nepeuns tem (Ilpunoxenue B), руководствуясь интересом к проблеме, возможностью получения фактических данных, наличием специальной литературы, учитывая, что основным требованием является научная и практическая актуальность и новизна темы. Обучающийся может работать по самостоятельно предложенной теме при условии обоснованности целесообразности ее разработки для практического применения в области профессиональной деятельности или на конкретном объекте профессиональной деятельности по направлению подготовки 05.03.06 Экология и природопользование (уровень бакалавриата) и профилю «Природопользование».

8.6 Не позднее, чем за 6 месяцев до начала периода ГИА издается распоряжение о закреплении тем и руководителей BKP за обучающимися.

8.7 Обучающийся получает от руководителя ВКР задание на выполнение ВКР, конкретизирующее объем и содержание ВКР до начала выполнения выпускной квалификационной работы (Приложение Г).

8.8 Обучающийся самостоятельно оформляет ВКР в соответствии с требованиями настоящей Программы в период преддипломной практики.

8.9 Обучающийся несет ответственность за достоверность данных, представленных в ВКР, при заимствовании отдельных материалов и результатов ссылается на авторов и источники.

источники.<br>8.10 Текст ВКР проверяется руководителем ВКР на объём заимствования. Для проверки текста ВКР на объём заимствований руководители ВКР используют корпоративный сервис «Антиплагиат» (https://tsu.antiplagiat.ru/). Доля авторского текста в KopriopatuBHbIii cepBuc «AHturuaruat» (https://tsu.antiplagiat.ru/). J{onst aBTOpcKOro Tekcra B ВКР должна быть не менее 50%.

8.11 Предварительная защита ВКР проходит в рамках защиты отчета по преддипломной практике. По итогам защиты допускается незначительная корректировка содержания ВКР. coaep-xanusi BKP.

8.12 После завершения обучающимся подготовки ВКР руководитель указанной работы представляет секретарю ГЭК письменный отзыв о работе обучающегося в период подготовки ВКР (далее - отзыв). Шаблон отзыва и требования к его содержанию представлены в Приложении Д.

8.13 Секретарь ГЭК обеспечивает ознакомление обучающегося с отзывом не позднее чем за 5 календарных дней до дня защиты ВКР.

8.14 BKP допускается к защите решением руководителя образовательной программы не позднее чем за 3 дня до защиты. ВКР может быть допущена к защите при отрицательных отзывах руководителя на основании решения руководителя образовательной программы, принятого с участием комиссии по защите отчетов по преддипломной практике, руководителя ВКР и автора работы.

8.15 Текст ВКР размещается в электронно-библиотечной системе НИ ТГУ (репозитории НБ ТГУ) в соответствии с Регламентом размещения текстов ВКР в электроннобиблиотечной системе НИ ТГУ. Если в тексте ВКР содержатся неопубликованные данные, то при наличии бланка изъятия, допускается к размещению ВКР не в полном объеме (титульный лист, реферат, оглавление, общая часть).

8.16 ВКР и отзыв передаются в ГЭК не позднее чем за 2 календарных дня до дня защиты работы. В работу вшивается задание на ВКР, отчет с результатами проверки на оригинальность (с подписью руководителя ВКР), предметный указатель компетенций. В работу вкладываются справка из НБ ТГУ о размещении текста ВКР в репозитории и акт о внедрении результатов ВКР (при наличии).

8.17 Обучающийся готовит к защите демонстрационные материалы в дополнение к докладу на 7 мин. Рекомендуемая структура демонстрационных материалов (презентации) следующая: начальный слайд (название ВКР, Ф.И.О. обучающегося, Ф.И.О. руководителя BKP, наименование направления подготовки и профиля); слайды с описанием актуальности, цели, задач, объекта и предмета исследования; слайды с основными результатами исследования; слайды с выводами и рекомендациями по результатам ВКР. Слайды должны быть пронумерованы. OBITh TPOHYMEPOBAHBI.

### **9 Требования к выполнению выпускной квалификационной работы** 9 TpeGoBaHus K BbINOJHEHUIO BbIMYCKHOI KBaan(pUKALNOHHON padoThl

<span id="page-8-0"></span>9.1 По своей структуре ВКР должен состоять из последовательно расположенных основных элементов: OCHOBHBIX 3JIEMEHTOB:

- титульный лист; TUTYJIbHBIN JIUCT,
- задание по выполнению  $\rm BKP;$
- аннотация; aHHOTALUS,
- оглавление; OTJIABJICHUE;
- перечень условных обозначений, сокращений (при необходимости);
- введение;
- основная часть текста;
- заключение; 3aKJIIOUEHHE;
- литература; JIUTEepaTypa;
- приложения (при необходимости); IPWIIOXKEHUs (TIPU HEOOXOIUMOCTH);
- .<br>- предметный указатель компетенций (является последним приложением к работе).

9.2 Титульный лист является первой страницей работы и оформляется по образцу (Приложение Е). (ITpunoxenmue E).

9.3 Задание по выполнению ВКР вшивается в работу, не нумеруется.

9.4 Аннотация содержит краткое описание полученных результатов исследования, объем не более 1000 знаков.

9.5 Оглавление включает перечисление частей работы, начиная с введения, названий глав и параграфов и заканчивая приложениями с указанием страниц.

9.6 Во введении описываются актуальность темы и степень ее разработанности, цель, задачи, объект и предмет исследования, используемые методы и практическая значимость исследования.

9.7 Основная часть работы включает главы, структурированные на параграфы, и соответствует задачам, поставленным во введении.

9.8 Заключение содержит основные, наиболее существенные выводы и результаты, сформулированные автором на основании проведенного исследования, и рекомендации по применению полученных результатов.

9.9 Список литературы содержит библиографических источников, перечень использованных при написании работы.

9.10 Приложения работы могут включать статистические данные и таблицы, графический материал, расчеты и другие вспомогательные материалы.

9.11 Предметный указатель содержит перечень компетенций, сформированность которых демонстрируется при защите ВКР, оформляется в виде таблицы (Приложение Ж).

9.12 Рекомендуемый объем работы 35-45 страниц, страницы приложений не учитываются в общем объеме работы.

9.13 При написании работы автор обязан оформлять библиографические ссылки на источники, откуда он заимствует материал или отдельные результаты.

9.14 ВКР лолжна быть оформлена в соответствии с требованиями Приложения 3.

<span id="page-9-0"></span>9.15 Порядок защиты ВКР по теме, предложенной обучающимся, не отличается от порядка защиты ВКР, предложенной научным руководителем.

### 10 Критерии оценки защиты выпускной квалификационной работы

10. 1 Критерии оценки защиты выпускной квалификационной работы приведены в Фондах оценочных средств для курса «Подготовка к процедуре защиты и защита выпускной квалификационной работы».

10.2 Процедура проверки сформированности компетенций и порядок формирования итоговой оценки по результатам освоения дисииплины «Подготовка к проиедуре зашиты и защита выпускной квалификационной работы» описаны в Фондах оценочных средств для данного курса.

#### <span id="page-9-1"></span>11 Особенности государственной итоговой проведения аттестации лля обучающихся из числа инвалидов и лиц с ОВЗ

11.1 Заместитель декана по учебной работе не позднее чем за 6 месяцев до проведения ГИА доводит до сведения обучающихся инвалидов и лиц с ОВЗ в доступной для них форме локальные нормативные акты НИ ТГУ по вопросам проведения ГИА.

11.2 Обучающийся инвалид или лицо с ОВЗ при необходимости не позднее чем за 3 месяца до начала проведения государственной итоговой аттестации подает письменное заявление в деканат о необходимости создания для него специальных условий при проведении государственных аттестационных испытаний с указанием его индивидуальных особенностей. К заявлению прилагаются документы, подтверждающие наличие у обучающегося индивидуальных особенностей. В заявлении обучающийся указывает для каждого государственного аттестационного испытания на необходимость (отсутствие необходимости):

- присутствия ассистента на государственном аттестационном испытании;

- увеличения продолжительности сдачи государственного аттестационного испытания по отношению к установленной продолжительности.

11.3 В случае проведения ГИА с применением ДОТ и при необходимости присутствия ассистента или выполнения иных особых условий обучающийся инвалид или лицо с OB3 подает дополнительное к указанному в п. 11.2 заявление на имя заместителя декана по учебной работе не позднее чем за 7 календарных дней до даты проведения аттестационного испытания. Заявление подается в произвольной письменной форме с электронного почтового ящика обучающегося на электронную почту деканата (e-mail: dekanatggf@mail.tsu.ru).

### <span id="page-10-0"></span>12 Особенности проведения государственной итоговой аттестации с применением дистанционных образовательных ресурсов

12.1 Проведение ГИА с применением ДОТ осуществляется при проведении государственного экзамена. И, в случаях, предусмотренных Положением о ГИА в НИ ТГУ по заявлению обучающегося на имя руководителя учебного структурного подразделения (Приложение И) при проведении защиты ВКР. (ITpunoxxenne M) npu nposenennn 3amutsl BKP.

12.2 ГИА с применением ДОТ проводится в режиме видеоконференции. Организацию работы видеоконференций для заседаний ГЭК и ее техническую поддержку осуществляет разоты видеокоперенции для заседании тоту и ее техническую поддержку осуществляет<br>заместитель декана по электронному обучению и при информационной поддержке ИДО ТГУ.

12.3 Требования к информационным технологиям (программному и аппаратному TTy. 12.3 TpeboBanus k HWHYOPMALIMOHHBIM TEXHOJIOTHSIM (IIPOTPAMMHOMY U arIapaTHOMY обеспечению) для проведения ГИА с применением ДОТ перечислены в разделах 14.1 и 14.2 настоящей программы.

12.4 За 2 календарных дня до защиты ВКР обучающийся загружает текст ВКР и отзыв в СДО Moodle (https://moodle.tsu.ru/course/view.php?id=27360). B C10 Moodle (https://moodle.tsu.ru/course/view.php?1d=27360).

За день перед защитой ВКР не позднее 18.00 загружает подготовленную презентацию в СДО Moodle (https://moodle.tsu.ru/course/view.php?id=27360). B C10 Moodle (https://moodle.tsu.ru/course/view.php?1id=27360).

12.5 Заместитель декана по электронному обучению совместно с секретарем ГЭК не позднее чем за один день до проведения аттестационных испытаний проверяют техническую готовность обучающихся и членов ГЭК с помощью тестового сеанса связи в созданной для проведения процедуры ГИА виртуальной аудитории/видеоконференции.

12.6 Заместитель декана по электронному обучению за 30 минут до начала аттестационного испытания в режиме видеоконференции проверяет наличие подключения председателя, членов и секретаря ГЭК и работу техники в соответствии с требованиями Положения о ГИА в НИ ТГУ. Председатель ГЭК проводит инструктаж членов ГЭК.

12.7 Обучающиеся не позднее чем за 10 минут до начала заседания ГЭК в режиме видеоконференции подключаются к назначенной виртуальной аудитории/сеансу видеоконференции и не отключаются до окончания своего выступления и ответов на вопросы ГЭК. Руководители ВКР и иные заинтересованные лица подключаются к назначенной виртуальной аудитории/сеансу видеоконференции по защите ВКР при желании.<br>12.8 Председатель ГЭК перед началом заседания представляется, оглашает

12.8 Председатель ГЭК перед началом заседания представляется, оглашает количество присутствующих членов, проверяет наличие кворума и представляет по имени и отчеству каждого члена ГЭК, секретаря ГЭК и иных участников (при наличии), с указанием занимаемой должности.

12.9 Секретарь ГЭК доводит до обучающихся информацию по процедуре проведения ГИА в дистанционной форме, включая процедуру обсуждения и согласования результатов аттестационного испытания и объявления результатов, порядок проведения апелляции, объявляет последовательность вызова для выступления обучающихся в соответствии с составленным графиком с учетом их присутствия (данная информация дублируется в текстовом виде в системе видеоконференции).

текстовом виде в системе видеоконференции).<br>12.10 Секретарь ГЭК проводит идентификацию личности обучающегося перед началом прохождения обучающимся аттестационного испытания, состоящую в визуальной сверке данных и фотографию документа, удостоверяющего личность, с лицом,

предъявляющим данный документ. В случае невозможности идентификации личности обучающийся отстраняется от прохождения ГИА, при этом в ведомость проведения ГИА вносится запись «не явился».

12.11 Обучающийся в случае необходимости может получить техническую помощь от заместителя декана по электронному обучению путем обращения к нему в оперативном порядке с описанием возникшей проблемы по предоставленным заранее контактам. В случае невозможности оказания помощи заместителем декана обучающийся обращается в Институт дистанционного образования НИ TГУ по корпоративной почте или по телефонной связи.

достой с серисскими тит так не периеративном не техническим сотеренном связи. канала связи во время подготовки и/или выступления обучающегося и невыходе последнего на связь повторно в течение более чем 10 минут вправе перенести аттестационное испытание (с заменой экзаменационного билета в случае государственного экзамена) на другое время в рамках этого дня или на другой день, но в установленный период работы ГЭК. Секретарь ГЭК составляет соответствующий протокол, в котором описывается характер технического сбоя, время наступления технического сбоя и время его устранения, а также указывается новая дата и время перенесенного аттестационного испытания. HOBAasl aTa 1 BPeMsi IEPEHECEHHOr0 aTTECTALlMOHHOIO UCIIBITAHUS.

12.13 Обучающийся в случае невыхода на связь в течение более чем 10 минут с начала аттестационного испытания считается не явившимся на аттестационное испытание, начала аттестационного испытания считается не явившимся на атт<br>при этом в ведомость проведения ГИА вносится запись «не явился».

м в ведомость проведения гиту вносится занись мне явилея».<br>12.14 Номер экзаменационного кейса для каждого обучающегося определяется случайным образом.

12.15 Председатель ГЭК объявляет о начале прохождения государственного экзамена, а секретарь ГЭК фиксирует время начала. Общее время ответа на экзаменационный кейс не превышает 15 минут.

12.16 Комиссия после истечения времени на подготовку приступает к заслушиванию устных ответов по экзаменационному кейсу, соблюдая последовательность выступления обучающихся.

12.17 При устном ответе обучающийся в момент защиты использует заранее подготовленные демонстрационные материалы предварительно передав ГЭК для рассмотрения. Демонстрационные материалы должны быть визуально четко воспринимаемы членами ГЭК.

12.18 При ответах на вопросы по защите кейса и ВКР обучающиеся не отключаются от виртуальной аудитории/сеанса видеоконференции (не используют кнопку «пауза»).

лушился идентерии сейтей видеенстреренции (не использует штенну милусии).<br>12.19 После завершения выступлений обучающихся члены ГЭК приступают к обсуждению результатов аттестационных испытаний, обучающиеся на время обсуждения находятся в режиме ожидания. Секретарь ГЭК фиксирует в протоколе вопросы членов ГЭК к обучающемуся, рекомендации членов ГЭК, решение ГЭК, оценку, выставляемую за процедуру ГИА. В протоколе также фиксируются особенности проведения заседания ГЭК в режиме видеоконференции с применением ДОТ.

12.20 После окончания обсуждения и фиксации результатов в протоколе обучающиеся возвращаются в режим видеоконференции для заслушивания результатов государственного экзамена или защиты выпускной квалификационной работы. Оценка доводится до сведения обучающегося в день проведения аттестационного испытания и вносится в протокол заседания, в экзаменационную ведомость и в зачетную книжку. Отсутствие обучающегося на объявлении оценки не является нарушением процедуры проведения аттестационного испытания.

### 13 Апелляция по результатам государственной итоговой аттестации

<span id="page-11-0"></span>13.1 По результатам государственных аттестационных испытаний обучающийся имеет право подать в апелляционную комиссию апелляцию о нарушении, по его мнению, установленной процедуры проведения государственного аттестационного испытания и/или несогласии с результатами государственного экзамена. HECOMIACUU C Pe3yNbTaTaMU I'OCY1apCTBEHHOIO 3K3aMEHa.

13.2 Апелляция подается в письменном виде лично обучающимся в апелляционную комиссию не позднее следующего рабочего дня после объявления результатов аттестационного испытания. Апелляция оформляется на имя председателя апелляционной комиссии и передается декану факультета. KOMICCUH U TIepefaeTcst neKkany (akyibTeTa.

13.3 При проведении ГИА с применением ДОТ обучающийся подаёт апелляцию в апелляционную комиссию в электронном виде. Заявление посылается на электронную почту деканата (e-mail: dekanatggf@mail.tsu.ru) с указанием темы «Апелляция ГИА». nexanata (e-mail: dekanatggf(@mail.tsu.ru) ¢ ykazanuem temsl « Anesusiuus T A».

13.4 Для рассмотрения апелляции секретарь ГЭК направляет в апелляционную комиссию протокол заседания ГЭК, заключение председателя ГЭК о соблюдении процедурных вопросов при проведении государственного аттестационного испытания, а также письменные ответы обучающегося (при их наличии) (для рассмотрения апелляции по проведению государственного экзамена) либо ВКР, отзыв (для рассмотрения апелляции по проведению защиты ВКР).

13.5 При проведении ГИА с применением ДОТ секретарь ГЭК направляет в апелляционную комиссию материалы, перечисленные в п.13.4, в апелляционную комиссию в электронном виде. Аудио- и видеозаписи проведения процедуры ГИА, хранящиеся на серверах Института дистанционного образования НИ ТГУ, также могут быть использованы при рассмотрении апелляции.

при рассмотрении апелляции.<br>13.6 Апелляция рассматривается не более 2 рабочих дней со дня ее подачи на заседании апелляционной комиссии, на которое приглашаются председатель ГЭК и обучающийся, подавший апелляцию. Заседание апелляционной комиссии может проводиться в отсутствие обучающегося, подавшего апелляцию, в случае его неявки на заседание апелляционной комиссии.

13.7 При проведении ГИА с применением ДОТ заседание апелляционной комиссии проводится с использованием ДОТ в режиме видеоконференции. Обучающемуся, подавшему апелляцию по электронной почте, направляется электронным письмом уведомление о дате и времени проведения заседания апелляционной комиссии со ссылкой на видеоконференцию. Заседание апелляционной комиссии проводится в отсутствие обучающегося, подавшего апелляцию, в случае отсутствия его подключения к видеоконференции в течение 10 минут с момента времени, указанного в уведомлении.

13.8 При рассмотрении апелляции о нарушении процедуры проведения государственного аттестационного испытания апелляционная комиссия принимает одно из следующих решений:

– об отклонении апелляции, если изложенные в ней сведения о нарушениях процедуры проведения государственного аттестационного испытания обучающегося не подтвердились и/или не повлияли на результат государственного аттестационного испытания;

– об удовлетворении апелляции, если изложенные в ней сведения о допущенных — 00 yIOBJETBOPEHUH aIeJUILIM, €CIIM H3JI0)KEHHble B HEil CBENEHUs O IOIMYLIEHHBIX нарушениях процедуры проведения государственного аттестационного испытания обучающегося подтвердились и повлияли на результат государственного аттестационного испытания.

В случае удовлетворения апелляции результат проведения государственного аттестационного испытания подлежит аннулированию, в связи с чем протокол о рассмотрении апелляции не позднее следующего рабочего дня передается в ГЭК для реализации решения апелляционной комиссии. Обучающемуся предоставляется возможность пройти государственное аттестационное испытание в сроки, установленные руководителем учебного структурного подразделения по представлению председателя ГЭК.

13.9 При рассмотрении апелляции о несогласии с результатами государственного экзамена апелляционная комиссия выносит одно из следующих решений:

– об отклонении апелляции и сохранении результата государственного экзамена; — 00 OTKJIOHEHMU aneJusLuU 1 COXPAaHEHHNU Pe3yJjbTaTa rocyJapCTBEHHOTO K3aMeHa,

- об удовлетворении апелляции и выставлении иного результата государственного экзамена. 5K3aMEHA.

Решение апелляционной комиссии не позднее следующего рабочего дня передается в ГЭК. Решение апелляционной комиссии является основанием для аннулирования ранее выставленного результата государственного экзамена и выставления нового.

13.10 Решение апелляционной комиссии, оформленное протоколом и подписанное ее председателем, доводится до сведения обучающегося, подавшего апелляцию, в течение 3 рабочих дней со дня заседания апелляционной комиссии. Факт ознакомления обучающегося, подавшего апелляцию, с решением апелляционной комиссии удостоверяется подписью обучающегося в протоколе. Протоколы заседаний апелляционной комиссии вшиваются в книгу протоколов заседаний ГЭК.

13.11 При проведении ГИА с применением ДОТ решение апелляционной комиссии оформляется протоколом и доводится до сведения обучающегося лично (через видеоконференцию с обязательным дублированием на электронную почту и/или в личный кабинет в ЭИОС) в установленные сроки. kabunetr B DMMOC) B yCTaHOBJIEHHBIE CPOKH.

13.12 Решение апелляционной комиссии является окончательным и пересмотру не подлежит.

13.13 Повторное проведение государственного аттестационного испытания обучающегося, подавшего апелляцию, осуществляется в присутствии председателя или одного из членов апелляционной комиссии не позднее даты завершения обучения по образовательной программе в соответствии с календарным учебным графиком.

13.14 Апелляция на повторное проведение государственного аттестационного испытания не принимается.

### <span id="page-13-0"></span>14 Информационные ресурсы, используемые при проведении государственной итоговой аттестации

14.1 Аппаратное обеспечение:

– персональный компьютер с подключением к сети Интернет со скоростью доступа не — MEPCOHANBHBIN KOMIIBIOTED C MOOKJIIOUEHHEM K ceTi IHTepHEeT cO CKOPOCThIO JOCTyMa He менее 2 Мбит/с;

– веб-камера, микрофон и аудиоколонки или наушники. — BeO-kamepa, MUKPO(OH U ayANMOKOIOHKH WJIN HAyLIHUKH.

14.2 Программное обеспечение:

— пакет офисных приложений Microsoft Office Standard 2013 Russian (или его аналог с сопоставимым функционалом), включающий текстовый процессор Word, табличный процессор Excel, программу подготовки и просмотра презентаций PowerPoint;

– веб-браузер Mozilla Firefox или Google Chrome (или их аналоги); — BeO-Opay3zep Mozilla Firefox mnm Google Chrome (nnm ux aHanorn);

– система видео-конференц-связи Adobe Connect Pro (или её аналоги с сопоставимым функционалом), поддерживающая аудио- и видеозапись сеанса связи.

14.3 Информационно-справочные системы:

– Электронный каталог Научной библиотеки ТГУ – http://chamo.lib.tsu.ru/search/; — DnektpoHHbIi Katanor Hayunoti 6ubmmorexku TI'Y — http://chamo.lib.tsu.ru/search/;

- Электронная библиотека (репозиторий) ТГУ http://vital.lib.tsu.ru/; DnexTponHas Oubnuoreka (penozuropuii) TT'Y http://vital lib.tsu.ru/;
- ЭБС Лань http://e.lanbook.com/;
- ЭБС Консультант студента http://www.studentlibrary.ru/; 3BC Jlansb http://e.lanbook.com/; 3BC Koncynbrant crynenTa http://www.studentlibrary.ru/;
- ЭБС Юрайт http://www.biblio-online.ru/; 3BC Opaiir http://www.biblio-online.ru/;

– ЭБС ZNANIUM.COM – https://new.znanium.com/.

### <span id="page-13-1"></span>15 Материально-техническая база, необходимая для проведения государственной итоговой аттестации

15.1 Аудитории для проведения занятий лекционного и семинарского типа, групповых консультаций, текущего контроля и промежуточной аттестации. Помещение для групповых и индивидуальных консультаций. Помещения для самостоятельной работы, оснащенные компьютерной техникой и доступом к сети Интернет, в электронную информационно-образовательную среду и к электронным библиотечным системам.

### **ПРИЛОЖЕНИЕ А** MMPUJIOKEHHUE A

### **Перечень вопросов, выносимых на государственный экзамен** Ilepeyenb BONPOCOB, BBIHOCHMBIX HA IOCYJAAPCTBEHHbIH 3K3aMeH

<span id="page-14-0"></span>**УК-1** - способен осуществлять поиск, критический анализ и синтез информации, применять системный подход для решения поставленных задач (дисциплина «Основы природопользования»)

**Вопросы** 

1. Как полученные теоретические знания о природе, человеке, экономике и обществе привели к пониманию охраны окружающей среды?

2. Какие события и процессы в мире привели к возникновению концепции охраны природы?

3. Проанализируйте события в мире, которые привели к формированию концепции устойчивого развития природы и общества?

### Рекомендации Pexomenpauuu

Изучить материалы по следующим темам: H3yunts MaTepuabl Mo CIeIyO UM TEMaM:

- 1. Основы природопользования 1. OCHOBBI TPUPOAOTIOIB30BAHUS
- 2. Устойчивое развитие

3. Охрана окружающей среды

### Литература Jlutepatypa

1. Реймерс Н.Ф. Природопользование. Словарь-справочник - М.: Мысль, 1990. - 637

с.

2. Авраменко И.М. Основы природопользования: Учебное пособие для вузов. -Ростов-на-Дону: Феникс, 2004. - 319 с.

3. Арустамов Э.А. и др. Природопользование. Учебник. – М.: «Дашков и К», 2007. – 296 с. 296 c.

4. Марфенин Н.Н. Устойчивое развитие человечества. - М.: Изд-во МГУ, 2006. - 624 с.

5. Миркин Б.М., Наумова Л.Г. Устойчивое развитие: вводный курс. - М., Университетская книга, 2006. - 312 с.

**УК-2** – способен определять круг задач в рамках поставленной цели и выбирать оптимальные способы их решения, исходя из действующих правовых норм, имеющихся ресурсов и ограничений (дисциплина «Охрана окружающей среды»)

### **Вопросы**

1. Сформулируйте взаимосвязанные задачи, обеспечивающие достижение поставленной цели проведения инженерно-экологических изысканий?

2. Сформулируйте взаимосвязанные задачи, обеспечивающие достижение поставленной цели проведения экологического мониторинга на предприятии?

3. Сформулируйте взаимосвязанные задачи, обеспечивающие достижение 3. Сформулируйте взаимосвязанные задачи, обеспечивающие дости:<br>поставленной цели создания ООПТ местного, регионального и федерального значений?

### Рекомендации

Рекомендации<br>Изучить материалы по следующим темам:

- 1. Охрана окружающей природной среды
- 2. Экологический мониторинг
- 3. Заповедное дело

### Литература Jlutepatypa

- 1. Эколого-экономические проблемы России и её регионов / Под ред. В.Г. Глушковой и А.Т. Шевченко. – М.: Московский лицей, 2002. – 286 с.
- 2. Голицин А.Н. Промышленная экология и мониторинг загрязнения природной среды [Текст]: Учебник /А.Н. Голицин. – 2-е изд., – М.: Оникс, 2010. - 332 с.
- 3. Макаревич Т.А., Уточкина С.П. Экологический мониторинг, контроль и экспертиза / Учебное пособие. Изд-во: Белорусский государственный университет. 2012. 223 с. 2012. 223 c.
- 4. Озерова Е.М. Пособие по проведению инженерно-экологических изысканий / Е.М. Озерова, Санкт-Петербург, Знание, 2014 – 120 с. Osepoga, Cankr-llerepOypr, 3nanue, 2014 — 120 c.
- 5. СП 502.1325800.2021 «Инженерно-экологические изыскания для строительства. Общие правила производства работ»

УК-3 - способен осуществлять социальное взаимодействие и реализовывать свою роль в команде (дисциплина «Нормирование и снижение загрязнения окружающей среды», «Инженерно-экологические изыскания»)

**Вопросы** 

1. Расскажите, как Вы предвидите результаты личных действий, варьируете свое поведение в команде в зависимости от работы экологом на предприятии, инженеромэкологом в изыскательской организации и в организации управления природопользованием?

### Рекомендации Pexomenganuu

Изучить материалы по следующим темам: H3yunts MaTepuabl Mo CIeIyO UM TEMaM:

1. Экспертиза и управление природопользованием 1. DxcnepTusa u yrpaBieHNe ITPUPOAOIOIb30BAHUEM

### Литература Jlutepatypa

1. Боровских Б.А. Планирование природопользования. - М.: Экономика, 1979. - 165 с.

2. Гладкий Ю.Н., Чистобаев А.И. Основы региональной политики. - СПб.: Издательство Михайлова В.А., 1998. – 660 с.

**УК-4** – Способен осуществлять коммуникацию в устной и письменной формах на государственном языке Российской Федерации и иностранном(ых) языке(ах) (дисциплина «Правовые основы природопользования и охрана окружающей среды», «Устойчивое развитие») pa3BUTHE)

### **Вопросы**

1. Расскажите, как Вы детально понимаете на русском языке иноязычные общественно-политические, публицистические (медийные) тексты ООН в отношении устойчивого развития, охраны окружающей среды, рационального природопользования, организации ООПТ? opranuzaruu OOIIT?

2. Выделите значимую информацию из прагматических иноязычных текстов справочно-информационного характера в отношении охраны окружающей среды?

### Рекомендации Pexomenpauuu

Изучить материалы по следующим темам:

1. Охрана окружающей среды

### Литература Jlutepatypa

1. <https://www.un.org/ru/> - официальный сайт ООН.

**УК-5** – способен учитывать разнообразие и мультикультурность общества в социально-историческом, этическом и философском контекстах при межличностном и межгрупповом взаимодействии (дисциплина «Заповедное дело», «Основы регионального природопользования»)

**Вопросы** 

- 1. Опишите национально-культурные особенности в отношении вопросов охраны окружающей среды разных стран мира?
- 2. Принципы создания заповедников?
- 2. Принципы создания заповедников?<br>3. Принципы создания и территориальной организации национальных парков?
- 4. Конституционные основы охраны окружающей природной среды и экологической безопасности в Российской Федерации?
- 5. Основные положения Федерального Закона об охране окружающей природной среды?

Peкомендации

Изучить материалы по следующим темам: H3yunte MaTepuasl o CleIy UM TEMaM:

- 1. Охрана окружающей природной среды
- 2. Основы регионального природопользования

Литература Jlutepatypa

1. Белов В.С., Барбинов Ф.А., Козьяков А.Ф. Охрана окружающей среды. - М.: Высшая школа, 1991. – 319 с. Beicmias mikona, 1991. — 319 c.

2. Забелина Н.М. Сохранение биоразнообразия в национальном парке. - Смоленск: Ойкумена, 2012. – 176 с. Otikymena, 2012. — 176 c.

**УК-6** – способен управлять своим временем, выстраивать и реализовывать траекторию саморазвития на основе принципов образования в течение всей жизни (дисциплина «Физическая культура и спорт»)

**Вопросы** 

1. Распределите различные виды нагрузок (физическую, когнитивную) по часам в течение дня?

течение дня?<br>2. Расскажите о годовом цикле выполняемых функций в качестве эколога на предприятии, эколога в области управления природопользованием?

Peкомендации

Изучить материалы по следующим темам: H3yunte MaTepuasl o CleIy UM TEMaM:

1. Физическая культура и спорт 1. dusnyeckas KyJbTypa U CIOPT

2. Научно-исследовательская работа 2. Hay4Ho-mccienoBarenbckas pabora

3. Планирование и регулирование природопользования

Литература Jlutepatypa

1. Двигательные способности и физические качества. Разделы теории физической культуры: учебное пособие для бакалавриата и магистратуры / Германов Г.Н. — 2-е изд., перераб. и доп. — Москва: Издательство Юрайт, 2019. — 224 с.

2. Физическая культура и спорт в вузах: учебное пособие / Стриханов М.Н., Савинков В.И. Москва: Издательство Юрайт, 2017. 153 с.

3. Физическая культура и здоровый образ жизни студента: учебное пособие для студентов вузов, изучающих дисциплину "Физическая культура", кроме направлений и специальностей в области физической культуры и спорта /М. Я. Виленский, А. Г. Горшков. -М.: Изд-во Гардарики, 2012. - 238 с. M.: U3p-Bo I'apnapukny, 2012. - 238 c.

4. Физическая культура: основы здорового образа жизни: учебное пособие для студентов высших учебных заведений, обучающихся по специальности 050720.65 (033100) -Физическая культура / Ю. П. Кобяков; под ред. С. Осташова. - Ростов-на-Дону.: Изд-во Ousnueckas kynbtypa / FO. I1. Kobskos; mon pen. C. Ocramosa. - Pocros-na-Jlony.: U3n-Bo Феникс, 2012. - 252 с. ®ennkc, 2012. - 252 c.

**УК-7** - способен поддерживать необходимый уровень здоровья и физической подготовленности для обеспечения полноценной социальной и профессиональной деятельности (дисциплина «Физическая культура и спорт»)

### **Вопросы**

1. Какие виды физических упражнений вы предложите для разминки в начале занятия по физической культуре и спорту?

2. Как организовывать режим времени, приводящий к здоровому образу жизни?

3. Расскажите о влиянии оздоровительных систем физического воспитания на укрепление здоровья, профилактику профессиональных заболеваний и вредных привычек?

4. Расскажите о творческом использовании средств и методов физического воспитания для профессионально-личностного развития, физического самосовершенствования, формирования здорового образа и стиля жизни?

Peкомендации

.<br>Изучить материалы по следующим темам:

1. Физическая культура и спорт 1. dusnyeckas KyJbTypa U CIOPT

### Литература Jlutepatypa

1. Двигательные способности и физические качества. Разделы теории физической и. Двигательные спосооности и физические качества. тазделы теории физической<br>культуры: учебное пособие для бакалавриата и магистратуры/Германов Г.Н. — 2-е изд., перераб. и доп. — Москва: Издательство Юрайт, 2019. — 224 с.

2. Открытый онлайн курс «Физическая культура» на платформе «Открытое образование» (СПбПУ) - <https://openedu.ru/course/spbstu/PHYSCUL/>

3. Открытый онлайн курс «Физическая культура» на платформе «Открытое образование» (УрФУ) - <https://openedu.ru/course/urfu/PhysCult/>

УК-8 - способен создавать и поддерживать безопасные условия жизнедеятельности в различных средах для сохранения природной среды и обеспечения устойчивого развития общества (дисциплина «Экология человека»)

**Вопросы** 

1. Расскажите об адаптации человека в условиях жары, холода, высокого и низкого давления, а также недостатка или избытка солнечной радиации?

Рекомендации Pexomenganuu

Изучить материалы по следующим темам:

1. Экология человека 1. Okonorus yenoseka

Литература Jlutepatypa

1. Ландсберг Г.Е. Климат города. – Л.: Гидрометеоиздат, 1983. – 247 с.

2. Хаскин В.В. Экология человека: учеб. пособие. - М.: Экономика, 2008.- 367 с.

3. Стожаров А.Н. Медицинская экология: уч. пособие. Минск: Выш. Шк., 2007.-368 с. 368 c.

4. Экология человека. Курс лекций / Под ред. И.О. Лысенко и др. Ростов-на-Дону,  $2013. - 138$  c.

УК-9 - способен использовать принципы инклюзии в социальной и профессиональной сферах (дисциплина «Физическая культура и спорт»)

**Вопросы** 

1. Какие виды физических нагрузок нельзя давать людям с патологией опорнодвигательного аппарата?

Peкомендации .<br>Изучить материалы по следующим темам:

1. Физическая культура и спорт 1. dusnyeckas KyJbTypa U CIOPT

Литература Jlutepatypa

1. Двигательные способности и физические качества. Разделы теории физической культуры: учебное пособие для бакалавриата и магистратуры/Германов Г.Н. — 2-е изд., перераб. и доп. — Москва: Издательство Юрайт, 2019. — 224 с.

УК-10 - способен принимать обоснованные экономические решения в различных областях жизнедеятельности (дисциплина «Экономика природопользования», «Нормирование и снижение загрязнения окружающей среды»)

**Вопросы** 

1. Ведомственно-отраслевая система организации и управления природопользованием?

2. Природоохранная деятельность и статистическая отчетность предприятий?

3. Экономические методы управления природопользованием и охраной окружающей природной среды?

4. Основные методики и подходы экономической оценки природно-ресурсного потенциала?

5. Эколого-экономическая оценка природно-ресурсного потенциала?

Peкомендации

Изучить материалы по следующим темам: H3yunte MaTepuasl o CleIy UM TEMaM:

1. Экспертиза и управление природопользованием

2. Нормирование и снижение загрязнения окружающей среды 2. HopMupoBaHue u CHIKEHUE 3arPSI3HEHNs] OKPY KAOLIEN Cpeabl

Литература Jlutepatypa

1. Лукьянчиков Н.Н., Потравный И.М. Экономика и организация 1. JIykbIHYMKOB HH, ITorpaBHbIit M. DKOHOMUKA u OopraHu3anus природопользования: Учебник для вузов. – М.: ЮНИТИ-Дана, 2002. – 453 с. NPUPOAONOIb30BaHus: YuebHuk s By3os. — M.: KOHUTU-/ana, 2002. — 453 c.

2. Пахомова Н.В., Рихтер К.К. Экономика природопользования и экологический менеджмент: Учебник для вузов. – СПб: Изд-во СПбГУ, 1999. – 486 с.

3. Дончева, А. В. Экологическое проектирование и экспертиза. Практика: Учебное пособие / А. В. Дончева. – М.: Аспект Пресс, 2002. – 286 с.

4. Редина М. М. Нормирование и снижение загрязнений окружающей среды: учебник для бакалавров: [по естественно-научным направлениям и специальностям] / М. М. Редина, А. П. Хаустов; Рос. ун-т дружбы народов. Москва: Юрайт, 2014. – 430 с.

**УК-11** - способен формулировать и обосновывать свою гражданскую позицию (дисциплина «Основы природопользования»)

**Вопросы** 

1. Участие и роль общественности в экологической экспертизе хозяйственной деятельности. JEATENIHOCTH.

Рекомендации Pexomenganuu

Изучить материалы по следующим темам: H3yunts MaTepuabl Mo CIeIyO UM TEMaM:

1. Экспертиза и управление природопользованием

Литература Jlutepatypa

1. Калинин И.Б. Правовое регулирование ресурсопользования. - Томск: Изд-во НТЛ,  $2001 - 356$  c.

2. Лукьянчиков Н.Н., Потравный И.М. Экономика и организация природопользования: Учебник для вузов. – М.: ЮНИТИ-Дана, 2002. – 453 с.

ОПК-1 - способен применять базовые знания фундаментальных разделов наук о Земле, естественно-научного и математического циклов при решении задач в области экологии и природопользования (дисциплина «Основы природопользования», «Экологический мониторинг», «Охрана окружающей природной среды», «Общая экология», «Устойчивое развитие»)

**Вопросы** 

1. Основные виды и особенности использования недр и минерально-сырьевых ресурсов? pecypcoB?

2. История развития экологии. Основные термины и понятия экологии. Связь экологии с другими науками?

3. Запасы и уровень использования основных видов полезных ископаемых?

4. Водные ресурсы и их использование?

5. Водопотребление и водоотведение: понятия, исходные данные и схемы расчета? pacuera?

6. Водохозяйственные балансы. Принципы и информационная основа для их составления? cocTaBJeHUs?

7. Особенности биосферы. Формирование и строение биосферы. Учение российского естествоиспытателя В. И. Вернадского о биосфере. Живое вещество. Круговороты веществ. Связь биосферы с другими оболочками Земли и космосом?

8. Абиотические и биотические факторы. Воздействие экологических факторов 8. Abuotnueckne n Omotmueckue (paxropsl. BosneiicTBue skonmormueckux (HakTopoB на организмы. Экологическая ниша?

9. Популяции. Биоценоз. Пищевые цепи. Экологические пирамиды. Экосистемы. Антропогенные экосистемы?

10. Региональные проблемы природопользования (на примере России)?

11. Региональные системы природопользования: основные понятия, факторы становления и развития?

12. Экстенсивное и интенсивное природопользование?

13. — Принципы и критерии рационального природопользования?<br>14. — Экологические ограничения природопользования?

14. Экологические ограничения природопользования?

15. Природные опасности и природные риски в региональном природопользовании?

16. Эколого-экономические нормативы природопользования?

17. Источники экологических проблем. Краткая характеристика проблемы: демографической, продовольственной, урбанизации, энергетической, загрязнения атмосферы, морей и океанов?

18. Рекультивация антропогенно-изменённых ландшафтов?

19. Техническая и биологическая рекультивация нарушенных при строительстве земель?

20. Основные направления и принципы охраны атмосферного воздуха?

21. Регулирование выбросов загрязняющих веществ в штатных и неблагоприятных метеоусловиях?

22. Принципы расчета рассеивания выбросов в атмосфере и определения приземных концентраций загрязняющих веществ?

23. Принципы и порядок составления прогнозов уровня загрязнения атмосферного воздуха от одиночных и рассредоточенных источников?

24. Основные направления и принципы охраны природных вод.

25. Прогнозирование качества воды водных объектов: основные понятия, задачи, исходные данные? исходные данные?<br>26. Предельно допустимые выбросы и сбросы?

27. Выявление и охрана природных достопримечательностей и памятников природы?

28. Категории и типы особо охраняемых природных территорий?

29. Глобальные угрозы и вызовы устойчивого развития. Индикаторы устойчивого развития?

30. Прорывные технологии в области устойчивого развития? 30. IIpopbIBHBIE TEXHOJIOTUU B OOJIACTH YCTONYNBOTO PA3BUTHS?

Рекомендации Pexomenganuu

Изучить материалы по следующим темам: H3yunts MaTepuabl Mo CIeIyO UM TEMaM:

1. Основы природопользования 1. OCHOBBI IPUPOIOTNOJIL30BAHUS

Литература Jlutepatypa

1. Авраменко И.М. Основы природопользования: Учебное пособие для вузов. -Ростов-на-Дону: Феникс, 2004. - 319 с.

2. Арустамов Э.А. и др. Природопользование. Учебник. – М.: «Дашков и К°», 2007. – 296 с. 296 c.

3. Бобылев С.Н., Ходжиев А.Ш. Экономика природопользования: Учебник для вузов. – М.: ИНФРА-М, 2004. – 499 с.

4. Демина Т.А. Экология, природопользование, охрана окружающей среды. Пособие для учащихся. – М.: Аспект Пресс, 2000. – 142 с.

5. Емельянов А.Г. Основы природопользования. Учебник. – М.: Академия, 2004. – 295 с. C.

6. Комарова Н.Г. Геоэкология и природопользование: учеб. Пособие для высш. пед. учеб. заведений / Н.Г. Комарова. – 2-е изд., стер. – М.: Издательский центр «Академия»,  $2007. - 192$  c.

7. Исаченко А.Г. Экологическая география России. – СПб.: Изд-во С.-Петербургского 7. Ucauenko A.I'. Dxonormueckasi reorpadust Poccun. — CII6.: U3n-Bo C.-IlerepOyprckoro ун-та, 2001. – 327 с. yH-Ta, 2001. — 327 c.

8. Основы природопользования: экологические, экономические и правовые аспекты: Учебное пособие для вузов / Под ред. В.В. Дьяченко. - Ростов-на-Дону: Феникс, 2006. -538 с. 538 c.

9. Ратанова М.П. Экологические основы общественного производства. Учебное пособие. – Смоленск, СГУ, 1999. – 176 с. nocodue. — Cmonenck, CI'Y, 1999. — 176 c.

10. Региональное природопользование: Учебное пособие / Отв. ред. А.П. Капица. -М.: Изд-во Моск. ун-та, 2003. – 307 с. M.: U3a-B0 Mock. yH-Ta, 2003. — 307 c.

11. Реймерс Н.Ф. Природопользование. Словарь-справочник - М.: Мысль, 1990. - 637 с. C.

12. Родзевич Н.Н. Геоэкология и природопользование. Учебник для студентов вузов. -М.: Дрофа, 2003. – 255 с. M.: [Ipoda, 2003. — 255 c.

13. Рудский В.В., Стурман В.И. Основы природопользования: Учебное пособие для студентов вузов. – М.: Аспект Пресс, 2007. – 271 с.

14. Стурман В.И., Сидоров В.П. Глобальные и региональные экологические проблемы: Учебное пособие. – Ижевск: Издательский дом «Удмурдский университет», 2005.  $-421$  c.

15. Экология и экономика природопользования: Учебник для вузов / Сост. Э.В. Гирусов, С.Н. Бобылев, А.Л. Новоселов, И.В. Чепурных. - М.: ЮНИТИ-Дана Единство,  $2002. - 519$  c.

16. Эколого-экономические проблемы России и её регионов / Под ред. В.Г. Глушковой и А.Т. Шевченко. – М.: Московский лицей, 2002. – 286 с.

ОПК-4 - способен осуществлять профессиональную деятельность в соответствии с нормативными правовыми актами в сфере экологии, природопользования и охраны природы, нормами профессиональной этики (дисциплина «Правовые основы природопользования и охраны окружающей среды», «Экологический мониторинг», «Охрана окружающей природной среды», «Основы регионального природопользования», «Инженерноэкологические изыскания»)

### **Вопросы**

1. Органы контроля и управления природопользованием и охраной окружающей природной среды в Российской Федерации?

2. Институт лицензирования и лимитирования использования природных ресурсов?

3. Правовые основы экологической экспертизы хозяйственной деятельности человека?

4. Эколого-географические принципы организации мониторинга состояния окружающей среды?

5. Понятие и основные цели глобальной системы мониторинга окружающей среды?

6. Задачи и принципы организации регионального и локального мониторинга окружающей среды?

7. Ведомственный (производственный) мониторинг компонентов окружающей природной среды и его практическое значение?

8. Система мониторинга состояния окружающей среды урбанизированных территорий и его практическая значимость?

9. Мониторинг атмосферного воздуха?

10. Мониторинг атмосферных выпадений и характерные особенности их исследований?

11. Мониторинг подземных вод?

- 12. Мониторинг поверхностных вод суши?
- 13. Мониторинг качества питьевой воды?<br>14. Мониторинг Мирового океана?
- 14. Мониторинг Мирового океана?
- 15. Климатический мониторинг?
- 16. Почвенный мониторинг?
- 17. Биологический мониторинг и биотестирование? 17. Buonornvecknii MOHUTOPHUHT 1 OHMOTECTUPOBaHHE?
- 18. Понятие об антропогенных факторах. Классификация антропогенных факторов?

19. Процессы антропогенизации ландшафтной сферы земли и формирования современных ландшафтов?

20. Деятельность человека как геологический фактор?

21. Воздействие на окружающую природную среду при разработке месторождений полезных ископаемых?

22. Источники загрязнения окружающей природной среды?

23. Принципиальные схемы распространения антропогенных загрязнений в разных природных средах?

24. Загрязнение атмосферы выбросами промышленных предприятий и его особенности?

25. Загрязнение приземного слоя атмосферы выхлопными газами автотранспорта?

26. Стационарные и передвижные источники загрязнения атмосферного воздуха, их основные особенности и параметры? OCHOBHBIE OCOOEHHOCTH U MapaMeTpbl?

27. Влияние хозяйственной деятельности на ресурсы поверхностных вод?

28. Нормативно-правовая база инженерно-экологических изысканий?

29. Общие требования к проведению инженерно-экологических изысканий?

30. Методы исследования, применяемые в инженерно-экологических изысканиях?

31. Объём и состав инженерно-экологических изысканий на различных стадиях проектирования. Содержание технического отчёта по инженерно-экологическим изысканиям?

Peкомендации

Изучить материалы по следующим темам:

1. Экспертиза и управление природопользованием

2. Экологический мониторинг

3. Основы природопользования 3. OCHOBBI IPUPOIOTIONB30BAHHS

Литература Jlutepatypa

1. Дьяконов К.Н., Дончева А.В. Экологическое проектирование и экспертиза: Учебник для вузов. – М.: Аспект Пресс, 2002. – 384 с.

2. Калинин И.Б. Правовое регулирование ресурсопользования. - Томск: Изд-во НТЛ,  $2001 - 356$  c.

3. СНиП 11-02-96. Инженерные изыскания для строительства. Основные положения / Министерство строительства Российской Федерации (Минстрой России). – М., 1996. MunncrepcTBo crpourtensctsa Poccutickoit @enepanuu (Munctpoit Poccun). — M., 1996.

4. Инженерно-экологические изыскания: учебное пособие / А.Г. Корнилов, С.Н. Колмыков, Е.А. Дроздова, Л.Л. Новых. – Белгород: ИД «Белгород» НИУ «БелГУ», 2014. – 148 с. — 148 c.

5. Озерова Е.М. Пособие по проведению инженерно-экологических изысканий / Е.М. Озерова, Санкт-Петербург, Знание, 2014 – 120 с. Oseposa, Cankt-IlerepOypr, 3nanue, 2014 — 120 c.

6. СП 502.1325800.2021 «Инженерно-экологические изыскания для строительства. Общие правила производства работ».

7. Голицин А.Н. Промышленная экология и мониторинг загрязнения природной среды [Текст]: Учебник /А.Н. Голицин. - 2-е изд., испр. - М.: Оникс, 2010. - 332 с. ISBN 978-5-488-00994-3.

8. . Макаревич Т.А., Уточкина С.П. Экологический мониторинг, контроль и экспертиза / 8. . Maxapesuu T.A., Yrouknna C.II. Jxomoruueckuii MOHHTOPUHI, KOHTPOIb M 3KCrEpThsa / Учебное пособие. Изд-во: Белорусский государственный университет. 2012. 223 с.

9. Экологический мониторинг: учебное пособие / Е. Н. Патова, Е. Г. Кузнецова; Сыкт. лесн. ин-т. – Сыктывкар: СЛИ, 2013. – 52 с. necH. uH-T. — CoikteiBKap: CJIN, 2013. - 52 c.

10. Латышенко, К. П. Экологический мониторинг: учебник и практикум для вузов / К. П. Латышенко. — 2-е изд., перераб. и доп. — Москва: Издательство Юрайт, 2023. — 424 с. 424 c.

ОПК-5 - способен понимать принципы работы информационных технологий и решать стандартные задачи профессиональной деятельности в области экологии, природопользования и охраны природы с использованием информационнокоммуникационных, в том числе геоинформационных технологий (дисциплина «ГИС в экологии и природопользовании», «Дистанционное зондирование») SKOJIOTUU M MTPUPOAOIIONB30BAHUNY, «INCTaHIIMIOHHOE 30HINPOBAHIE) )

**Вопросы** 

1. Корреляционно-регрессионный анализ. Определение, задачи и формулы корреляционного анализа? KOPPEJSIIMOHHOIO aHaIn3a'

2. Определение и задачи дистанционного зондирования Земли. История развития дистанционных методов исследования?

Peкомендации

.<br>Изучить материалы по следующим темам:

1. Статистика в экологии и природопользовании

2. Дистанционное зондирование 2. JIncTaHIMOHHOE 30HANPOBAaHNE

Литература Jlutepatypa

1. Статистические методы в экологии и природопользовании: учеб. пособие / Ю. Ю. Никифоренко; под. общ. ред. И. С. Белюченко. – Краснодар: КубГАУ, 2019. – 88 с.

2. Сутырина Е. Н. Дистанционное зондирование земли: учеб. пособие. - Иркутск: Изд-во ИГУ, 2013. – 165 с. N3p-s8o UT'Y, 2013. — 165 c.

**ОПК-6** – способен проектировать, представлять, защищать и распространять результаты своей профессиональной и научно- исследовательской деятельности (дисциплина «Научно-исследовательская работа»)

### **Вопросы**

1. Процедура и принципы оценки воздействия на окружающую природную среду хозяйственной деятельности человека? XO35IICTBEHHON JEsITeIbHOCTH YesloBeKa?

2. Комплексная экологическая оценка и диагностика состояния природных объектов и систем?

3. Как Вы проводили выполнение расчётной работы по Научно-исследовательской работе?

4. Подготовка докладов и публикаций (при наличии), выступление на семинаре кафедры и/или научных конференциях (при наличии)?

5. Как проводили подготовку отчёта по Технологической (проектно-технологической) практике?

Peкомендации

Изучить материалы по следующим темам:<br>1. Основы природопользования

- 1. Основы природопользования
- 2. Оценка воздействия на окружающую природную среду
- 3. Охрана окружающей природной среды
- 4. Экологический мониторинг

5. Экспертиза и управление природопользованием

Литература Jlutepatypa

1. Авраменко И.М. Основы природопользования: Учебное пособие для вузов. -Ростов-на-Дону: Феникс, 2004. - 319 с.

2. Дмитриев В.В., Фрумин Г.Т. Экологическое нормирование и устойчивость природных систем. – СПб., 2004. – 294 с.

3. Ашихмина Т.Я., Кантор Г.Я., Васильева А.Н. и др. Экологический мониторинг. Учебно-методическое пособие для преподавателей, студентов учащихся. - Киров: Константа, 2005. – 413 с. Koncranra, 2005. — 413 c.

4. Боровских Б.А. Планирование природопользования. – М.: Экономика, 1979. – 165 с.

5. Поцелуев А.А., Архангельский В.В. Дистанционные методы исследования окружающей среды. - Томск: Изд-во ТПИ, 2001. - 183 с.

6. Савинов А.Б. и др. Экологический мониторинг. Учебное пособие в 2-х частях. -Нижний Новгород: Изд-во Нижегор. ун-та, 1995. – 464 с.

7. Ананьев В.А. Охрана недр. Учебное пособие. – Томск: Изд-во Том. ун-та, 1988. – 90 7. AnanbeB B.A. Oxpana Henp. Yuebnoe nocodue. — Tomck: Uzn-Bo Tom. yH-Ta, 1988. — 90 с.

8. Белов В.С., Барбинов Ф.А., Козьяков А.Ф. Охрана окружающей среды. - М.: Высшая школа, 1991. – 319 с. Beicmias mikona, 1991. — 319 c.

9. Берлянд М.Е. Прогноз и регулирование загрязнения атмосферы. - Л.: Гидрометеоиздат, 1985. - 271 с.

10. Данилов-Данильян В.И. Потребление воды: экологический, экономический, социальный и политический аспекты. - М.: Наука, 2006. - 220 с.

11. Дмитриев В.В., Фрумин Г.Т. Экологическое нормирование и устойчивость природных систем. – СПб., 2004. – 294 с.

12. Забелина Н.М. Сохранение биоразнообразия в национальном парке. - Смоленск: Ойкумена, 2012. – 176 с. Oiikymena, 2012. — 176 c.

13. Лаптев И.П. Теоретические основы охраны природы. - Томск: Изд-во Томского университета, 1975. – 278 с. yHuBepcurera, 1975. — 278 c.

14. Луканин В.Н., Трофименко Ю.В. Промышленно-транспортная экология. - М.: Высшая школа, 2001. – 295 с. Beicmas mikoma, 2001. — 295 c.

15. Методические основы оценки и регламентирования антропогенного влияния на качество поверхностных вод. – Л.: Гидрометеоиздат, 1987. – 286 с.

16. Новиков Ю.В. Экология, окружающая среда и человек: Учеб. пособие для вузов, средних школ и колледжей. - 2-е изд., испр. и доп. / Ю.В. Новиков. - М.: ФАИР-ПРЕСС, 2002. – 560 с. 2002. - 560 c.

17. Охрана окружающей среды: Учебник для вузов / Автор-составитель А.С. Степановских. – М.: ЮНИТИ-ДАНА, 2001. – 559 с. Cremanosckux. — M.: FOHUTHU-JAHA, 2001. — 559 c.

18. Парфенова Г.К. Методические основы оценки антропогенного воздействия на водные ресурсы. Учебное пособие для вузов. – Томск: Изд-во Том. ун-та, 2014. – 171 с.

19. Чижова В.П. Рекреационные ландшафты: устойчивость, нормирование, управление. – Смоленск: Ойкумена, 2011. – 176 с.

20. Потемкин Л.А. Охрана недр и окружающей природы. – М.: Недра, 1977. – 203 с.

21. Реймерс Н.Ф. Охрана природы и окружающей человека среды. Словарьсправочник – М.: Просвещение, 1992. – 320 с.

22. Сластунов С.В., Королева В.Н. и др. Горное дело и окружающая среда. Учебник. -М.: Логос, 2001. – 271 с. M.: Jloroc, 2001. — 271 c.

23. Отчет о научно-исследовательской работе. Структура и правила оформления. -Взамен ГОСТ 7.32-2001: введ. 2018-07-01; с изм. 2018-09-12. - М.: Стандартинформ, [2018].  $-28c$ .

24. Оформление работ: методические указания по оформлению курсовых и выпускных квалификационных работ / Томский государственный университет, Научная библиотека; составители: Е. Ю. Кичигина, С. М. Григорьевская. - Томск, 2021. - 64 с.

### **ПРИЛОЖЕНИЕ Б** HNPUIOKEHUE b

### **Примерный перечень тем ВКР бакалавра** IIpumepHsblii nepeyenn Tem BKP 6akanaspa

### <span id="page-25-0"></span>Регламент проведения государственного экзамена

Подготовительный этап. TlogroToBUTENIBLHBIN STAIl.

Проведению государственного экзамена предшествует процедура подготовки, которая включает выдачу экзаменационного кейса за 4 дня до проведения ГИА.

Даты и время выдачи экзаменационных кейсов доводятся до обучающихся заранее.

Место выдачи: курс в системе Moodle «Подготовка и сдача государственного экзамена (экол) 4 курс» [\(https://moodle.tsu.ru/course/view.php?id=27360\)](https://moodle.tsu.ru/course/view.php?id=27360) sk3amena (3kou) 4 kypey» (https://moodle.tsu.ru/course/view.php?id=27360)

За 10 минут до начала выдачи номеров билетов подключаются все обучающиеся Процедура выдачи экзаменационных билетов записывается.

На процедуре выдачи присутствует представитель деканата (заместитель декана) или руководитель ООП. pyxosoaurens OOIT.

1. В начале заседания представитель деканата или руководитель ООП: представляется, представляет по имени и отчеству секретаря ГЭК.

Секретарь ГЭК доводит до обучающихся информацию по процедуре проведения ГИА в дистанционной форме, объявляет последовательность вызова для выбора номера экзаменационного кейса обучающихся в соответствии с составленным графиком с учетом их присутствия.

Камеры студентов выключены, но все должны присутствовать обязательно без опозданий!

Не разрешается заходить в вебинарную аудиторию под одним аккаунтом нескольким студентам.

Чатом в вебинарной аудитории пользоваться запрещено! Uarom B BeOMHAPHOIT ay AUTOPUH IOJIb30BAThCS 3aIMpeLieHo!

2. Представитель деканата или руководитель ООП объявляет студентов по очередности выступления на экзамене.

3. Студент включает камеру, показывает развернутый паспорт на странице с фотографией, выбирает номер экзаменационного билета. фотографией, выбирает номер экзаменационного билета.<br>4. В конце процедуры составляется Протокол процедуры определения номеров

экзаменационных билетов. 9K3aMEHALIIOHHBIX OMJIETOB.

5. Представителем деканата или руководителем ООП процедура определения номеров экзаменационных билетов объявляется закрытой.

### **Процедура экзамена.**  IIpoueaypa 3x3ameHa.

Место проведения: курс в системе Moodle «Подготовка и сдача государственного Mecto mposenenus: kypc B cucteme Moodle «IloaroroBka m cmada rocynapCTBEHHOTO экзамена (экол) 4 курс» [\(https://moodle.tsu.ru/course/view.php?id=27360\)](https://moodle.tsu.ru/course/view.php?id=27360) sk3amena (3kou) 4 kypey» (https://moodle.tsu.ru/course/view.php?id=27360)

За 30 минут до начала ГИА подключаются председатель, члены и секретарь ГЭК, и проверяется работа техники. Председатель ГЭК проводит инструктаж членов ГЭК.

За 10 минут до начала ГИА в режиме видеоконференции подключаются все обучающиеся.

Председатель ГЭК представляется, оглашает количество присутствующих членов, указав на наличие кворума, и представляет по имени и отчеству каждого члена ГЭК, секретаря ГЭК с указанием занимаемой должности

ря тэк с указанием занимаемой должности<br>Секретарь ГЭК доводит до обучающихся информацию по процедуре проведения ГИА в дистанционной форме. B AMICTAHLIMOHHOUN opMe.

Камеры студентов выключены, но все должны присутствовать обязательно без опозданий!

Не разрешается заходить в вебинарную аудиторию под одним аккаунтом нескольким<br>студентам студентам

Затем начинается ответы на вопросы (на 1 каждого студента 15 минут):

1. Председатель ГЭК объявляет студента,

2. Студент включает камеру (камеру на паузу ставить нельзя!), показывает развернутый паспорт на странице с фотографией (в это время секретарь ГЭК включает его презентацию)

3. Ответы на экзаменационные вопросы (7-8 минут).

4. Ответы на вопросы (7-8 минут)

Председатель дает слово членам ГЭК для вопросов. Студент отвечает на вопрос по очереди.

5. Председатель ГЭК объявляет, что ответы на экзаменационные вопросы окончена и объявляет следующего студента.

6. Выступающий студент отключает камеру.

Заслушиваются 5 человек, затем идет обсуждение членов ГЭК. Студенты находятся в режиме ожидания

7. После выступления всех учащихся объявляется совещание. А затем Председатель ГЭК оглашает результаты.

### **ПРИЛОЖЕНИЕ В** IMPUJIO)KEHUE B

### **Темы ВКР** Tembl BKP

<span id="page-27-0"></span>1. Тема 1 Влияние малого и среднего бизнеса на экологическую обстановку Томской области

2. Тема 2 Влияние Березовской ГРЭС на окружающую среду в городе Шарыпово

3. Тема 3 Функционирование национальных парков и заповедников США на примере национального побережья Кейп-Код

4. Тема 4 Обращение с отходами промышленного предприятия ТЭЦ-3 города Томска

5. Тема 5 Экологическая оценка систем переработки ТБО в Новосибирской области

6. Тема 6 Выбросы в атмосферу с предприятия ООО Томскнефтехим

7. Тема 7 Динамика развития сельского хозяйства Каргасокского района Томской области

8. Тема 8 Влияние Томского завода Светотехники на окружающую природную среду 8. Tema 8 Bausinue Tomckoro 3aBona CBETOTEXHUKH Ha OKPYIKAIOUIYIO IPUPOAHYIO CPEIy

9. Тема 9 Анализ влияния отходов производства и потребления ООО «Томскнефтехим» на окружающую среду (в период 2010-2012 годов)

10. Тема 10 Характер и масштабы влияния на ОС отходов горнодобывающего предприятия " Рудник Веселый" (Республика Алтай)

11. Тема 11 Комплексное воздействие угольной промышленности на окружающую среду на примере ЗАО «Шахта Беловская»

12. Тема 12 Влияние магистральных газопроводов на окружающую среду (на примере магистрального газопровода «Нижневартовск — Парабель — Кузбасс»)

13. Экологическая оценка современного состояния популяции водных биоресурсов в озере Байкал o3epe balikan

14. Тема 14 Проблема сбора и утилизации энергосберегающих ламп Томского завода Светотехники

15. Тема 15 Оценка воздействия на атмосферный воздух ТЭЦ-3 города Томска

### ПРИЛОЖЕНИЕ Г

#### Шаблон залания на ВКР

### <span id="page-28-0"></span>Министерство науки и высшего образования Российской Федерации. НАЦИОНАЛЬНЫЙ ИССЛЕДОВАТЕЛЬСКИЙ ТОМСКИЙ ГОСУДАРСТВЕННЫЙ УНИВЕРСИТЕТ (НИ ТГУ) Геолого-географический факультет

### **УТВЕРЖДАЮ**

Руководитель ООП канд. географических наук, доцент  $\begin{array}{ccccc}\n\leftarrow & & \rightarrow & & 20 & \text{r.} \\
\end{array}$ 

### ЗАДАНИЕ

на выполнение выпускной квалификационной работы бакалавра обучающемуся

 $(\Phi$ <sub>M</sub>.O. obvyaromeroca)

по направлению подготовки 05.03.06 Экология и природопользование, направленность (профиль) «Природопользование»

1 Тема выпускной квалификационной работы бакалавра

2 Срок сдачи обучающимся выполненной выпускной квалификационной работы: а) руководителю ООП - за 3 дня до защиты

б) в ГЭК - за 2 дня до защиты

3 Исходные данные к работе: Объект исследования -Предмет исследования -Цель исследования -

Залачи:

Методы исследования

Организация или отрасль, по тематике которой выполняется работа

4. Консультант ВКР

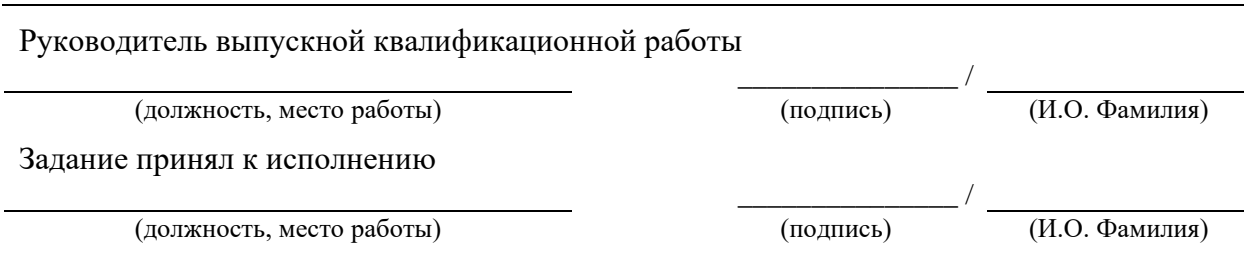

### ПРИЛОЖЕНИЕ Д

### Шаблон отзыва руководителя ВКР

<span id="page-29-0"></span>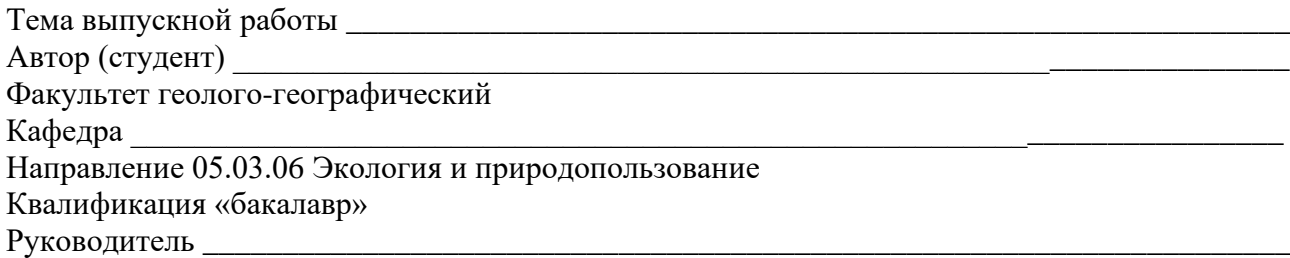

(ФИО, место работы, должность, ученое звание, учёная степень)

# Оценка соответствия требованиям ОС подготовленности автора выпускной работы

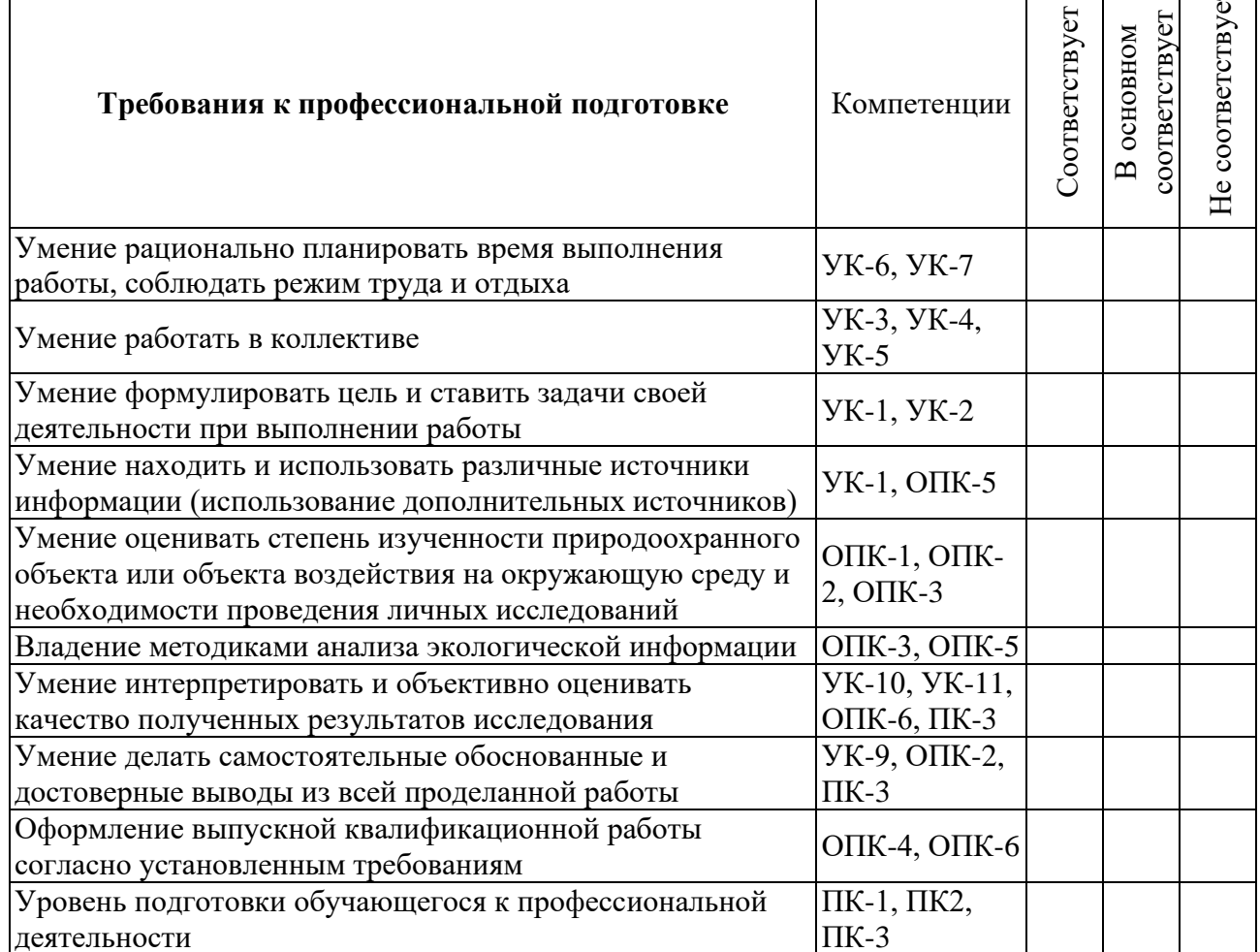

## 

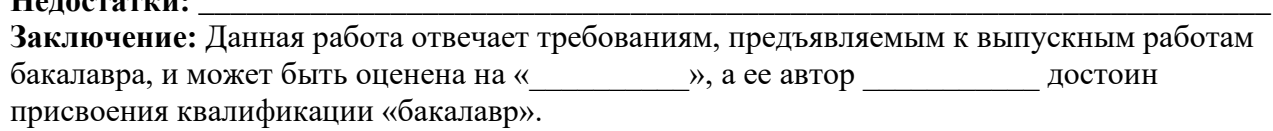

Руководитель

 $\stackrel{\cdot}{\underbrace{\qquad \qquad}}$   $\stackrel{\cdot}{\underbrace{\qquad \qquad}}$   $\stackrel{\cdot}{\underbrace{\qquad \qquad}}$   $\stackrel{\cdot}{\underbrace{\qquad \qquad}}$   $\stackrel{\cdot}{\underbrace{\qquad \qquad}}$   $\stackrel{\cdot}{\underbrace{\qquad \qquad}}$   $\stackrel{\cdot}{\underbrace{\qquad \qquad}}$ 

(инициалы, фамилия)

(подпись)

### ПРИЛОЖЕНИЕ Е

### Образец титульного листа

### <span id="page-30-0"></span>Министерство науки и высшего образования Российской Федерации НАЦИОНАЛЬНЫЙ ИССЛЕДОВАТЕЛЬСКИЙ ТОМСКИЙ ГОСУДАРСТВЕННЫЙ УНИВЕРСИТЕТ (НИ ТГУ) Геолого-географический факультет

ДОПУСТИТЬ К ЗАЩИТЕ В ГЭК Руководитель ООП Кандидат географических наук, доцент  $\overline{T}$ .В. Королёва «  $\rightarrow$  20  $\Gamma$ .

### ВЫПУСКНАЯ КВАЛИФИКАЦИОННАЯ РАБОТА БАКАЛАВРА

### СОЗДАНИЕ И РАЗВИТИЕ СОВРЕМЕННОЙ ИНФОРМАЦИОННОЙ СРЕДЫ

по направлению подготовки 05.03.06 Экология и природопользование направленность (профиль) «Природопользование»

Фамилия Имя Отчество обучающегося

Руководитель ВКР д-р геогр. наук, профессор

И.О. Фамилия

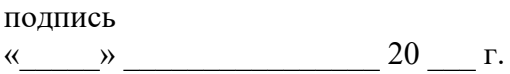

Автор работы  $\frac{1}{2}$  студент группы  $N_2$ 

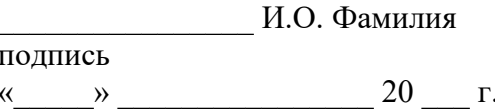

Томск-20

### ПРИЛОЖЕНИЕ Ж

### Шаблон предметного указателя компетенций

<span id="page-31-0"></span>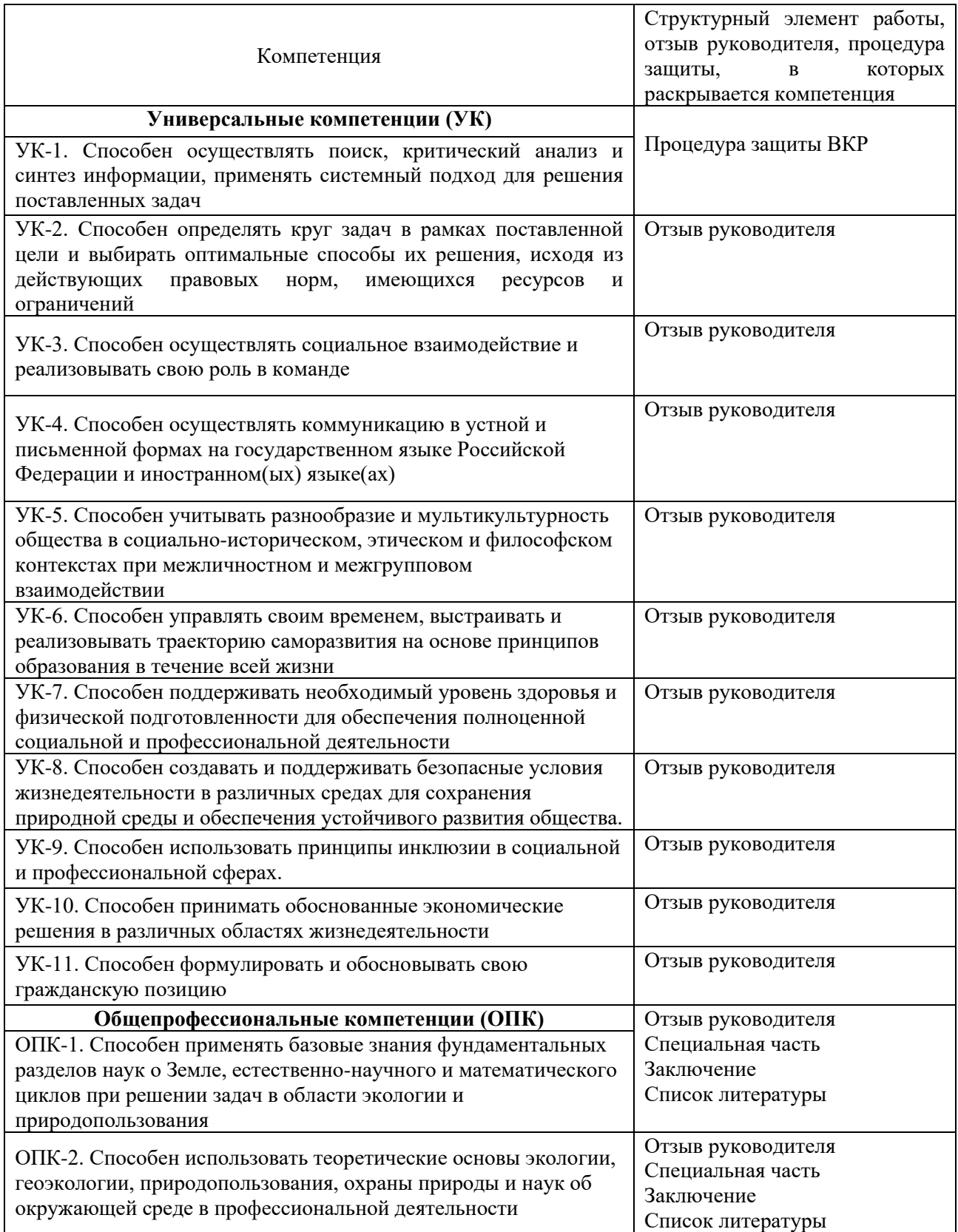

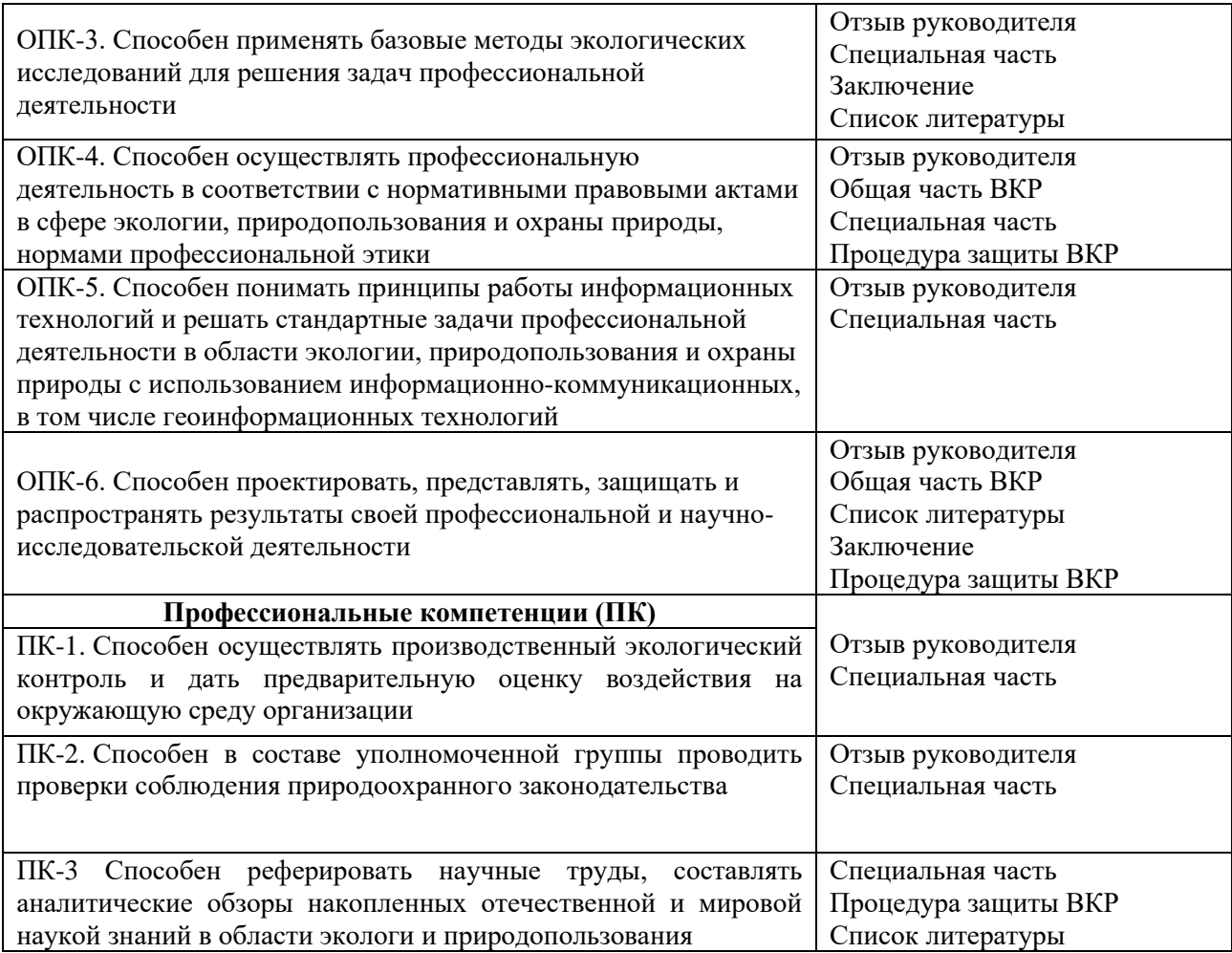

### **ПРИЛОЖЕНИЕ З** HNPUIOKEHME 3

### <span id="page-33-0"></span>**Требования по оформлению выпускной квалификационной работы бакалавра** Tpebdosanus no ogopmiieHHI0 BbIMYCKHOH KBaJIH(pHUKanHOHHON padoThl 6akanaBpa

1 Общие требования к листу

Работа оформляется на одной стороне стандартного листа белой бумаги формата А4. При наборе текста используется текстовый редактор Microsoft Word или сопоставимые с ним по возможностям.

Размеры полей: левое – 30 мм, правое – 10 мм, верхнее – 20 мм, нижнее – 20 мм.

Текст оформляется шрифтом Times New Roman, размер шрифта - 12, интервал полуторный, абзацный отступ (красная строка) – 12,5 мм.

Разрешается использовать компьютерные возможности акцентирования внимания на определенных терминах, формулах, теоремах, применяя шрифты разной гарнитуры.

В работе должны быть четкие, не расплывшиеся линии, буквы, цифры и знаки. По всей работе соблюдается равномерная, контрастность и четкость изображения.

2 Названия структурных элементов и их оформление

Наименования структурных элементов работы «АННОТАЦИЯ», «ОГЛАВЛЕНИЕ», «ПЕРЕЧЕНЬ УСЛОВНЫХ ОБОЗНАЧЕНИЙ, СИМВОЛОВ, СОКРАЩЕНИЙ, ТЕРМИНОВ», «ВВЕДЕНИЕ», «ЗАКЛЮЧЕНИЕ», «ЛИТЕРАТУРА», «ПРИЛОЖЕНИЕ» являются заголовками структурных элементов работы. 3aroJIOBKaMH CTPYKTYPHBIX 3JIEMEHTOB pabOThI.

Заголовки структурных элементов располагаются в середине строки без точки в конце и печатаются прописными (большими) буквами без подчеркивания полужирным шрифтом.

Главы и параграфы должны иметь заголовки. I'naBbI 1 maparpadsl TOIKHBI IMETh 3aTOJIOBKH.

Заголовки глав и параграфов нумеруются арабскими цифрами и печатаются с абзацного отступа с первой прописной буквы без точки в конце полужирным шрифтом.

Номер параграфа включает номер главы и порядковый номер, разделенные точкой.

После номера главы, параграфа точку не ставят. ITocne HOMepa rinaBbl, maparpada TOUKy HE CTaBsIT.

Если заголовок состоит из двух предложений, их разделяют точкой. Переносы слов в заголовках не допускаются.

Расстояние между заголовком и текстом должно быть равно двум интервалам (3-4 мм).

Каждый структурный элемент и главы работы начинаются с нового листа. Подразделы (параграфы) оформляются с новой страницы только, если от текста предыдущего подраздела или пункта не осталось на листе места хотя бы для одной строки после наименования этого подраздела (параграфа) или пункта. 10CJIe HAMEHOBAHMS 3TOTO nozapaszaena (maparpada) win myHKTa.

3 Нумерация страниц 3 Hymepauus cTpaHuL

Все страницы работы нумеруются по порядку арабскими цифрами, соблюдая сквозную нумерацию по всему тексту работы (начинается нумерация с титульного листа и заканчивается списком литературы или приложениями).

Иллюстрации и таблицы, расположенные на отдельных страницах, включаются в общую нумерацию страниц.

Номер страницы проставляется в центре нижней части листа без точки, на титульном листе номер не ставится.

4 Оглавление 4 OrnasieHue

В оглавлении перечисляются заголовки структурных элементов работы в порядке их расположения в тексте с указанием номеров страниц.

Номера страниц структурных элементов размещаются по правому краю без применения заполнителя.

Приложения в оглавлении указываются без названий.

### 5 Иллюстрации 5 Unmoctpauun

Иллюстрации располагаются в тексте работы непосредственно после текста, в котором они упоминаются впервые, или на следующей странице. KOTOPOM OHH YTIOMHHAIOTCSI BIIEPBbIE, WIIM Ha CIENyOIIeil CTpaHuLe.

Каждая иллюстрация обозначается подписью, состоящей из слова «Рисунок», её порядкового номера через пробел и названия через тире.

Подпись располагается сразу после иллюстрации посередине строки.

Иллюстрации располагаются так, чтобы их было удобно рассматривать без поворота работы или с поворотом по часовой стрелке.

На все иллюстрации должны быть ссылки в тексте работы. Ha Bce mutrocTpanmy J0KHBI ObITh CCBUTKU B TEKCTE pabOTHI.

Иллюстрации, заимствованные из работ других авторов, сопровождаются библиографической ссылкой.

Номера иллюстрация выполняются арабскими цифрами.

Иллюстрации, за исключением иллюстраций приложений, нумеруются сквозной нумерацией.

Для иллюстраций каждого приложения используется отдельная нумерация, выполняемая арабскими цифрами с добавлением перед номером иллюстрации буквыобозначения приложения.

Иллюстрации могут иметь пояснительные данные (подрисуночный текст), которые располагаются перед подписью к рисунку.

Ссылки на иллюстрации оформляются с использованием слова «рисунок» и указанием её порядкового номера. yKa3aHUEM €€ MOPsIAIKOBOI0 HOMEPA.

#### 6 Таблицы

Таблицы располагаются в тексте работы непосредственно после текста, в котором они упоминаются впервые. YIOMHHAIOTCSI BIIEPBBIE.

Каждая таблица обозначается наименованием, состоящим из слова «Таблица», её порядкового номера через пробел и названия через тире.

Наименование таблицы помещают над таблицей слева, без абзацного отступа в одну строку. CTPOKY.

Таблицы располагаются так, чтобы их было удобно рассматривать без поворота работы или с поворотом по часовой стрелке. padoThI MM C TIOBOPOTOM I10 YaCOBOI CTPEJIKE.

На все таблицы должны быть ссылки в тексте работы. Ha Bce Tabmuiisl JOMKHBI OBITh CCBUIKH B TEKCTE PaOOTHI.

Таблицы, заимствованные из работ других авторов, сопровождаются библиографической ссылкой.

Номера таблиц выполняются арабскими цифрами.

Таблицы, за исключением таблиц приложений, нумеруются сквозной нумерацией.

Для таблиц каждого приложения используется отдельная нумерация, выполняемая арабскими цифрами с добавлением перед номером таблицы буквы-обозначения приложения.

Таблицу с большим количеством строк допускается переносить на другой лист (страницу). При переносе части таблицы на другой лист (страницу) слово «Таблица» и ее номер указывают один раз слева над первой частью таблицы, над другими частями также слева размещают текст «Продолжение таблицы 1» или «Окончание таблицы 1» с соответствующим номером таблицы.

При переносе таблицы на другой лист (страницу) заголовок помещают только над ее первой частью, нижнюю горизонтальную черту, ограничивающую таблицу, не проводят.

Если повторяющийся в разных строках графы таблицы текст из одного слова, то его после первого печатания допускается заменять кавычками, если из двух и более слов, то при первом повторении его заменяют словами «То же», а далее – кавычками.

Ставить кавычки вместо повторяющихся цифр, знаков, математических символов не допускается. Если цифровые или иные данные в какой-либо строке не приводят, то в ней ставят прочерк.

Заголовки граф и строк таблицы следует печатать с прописной (большой) буквы в единственном числе, а подзаголовки граф - со строчной буквы, если они составляют одно предложение с заголовком, или с прописной буквы, если они имеют самостоятельное значение. В конце заголовков и подзаголовков таблиц точки не ставят.

Допускается применять в таблицах размер шрифта меньший, чем в тексте. JlomyckaeTcsi MpUMeHsTh B TabJuLax pa3Mep mpudTa MEHbLIHIA, Y4eM B TEKCTE.

Разделять заголовки и подзаголовки боковика и граф диагональными линиями не допускается.

Заголовки граф, как правило, печатают параллельно строкам таблицы. При необходимости допускается перпендикулярное расположение заголовков граф.

Примечание к таблице помещают в конце таблицы над линией, обозначающей окончание таблицы.

Ссылки на таблицы оформляются с использованием слова «таблица» и указанием её порядкового номера. MOPSIIKOBOTO HOMEPA.

7 Формулы 7 ®opmyJibl

Формулы выносятся из текста в отдельную строку. @DopMyJIbl BBIHOCSTCS] M3 TEKCTa B OTIACIBHYIO CTPOKY.

Выше и ниже каждой формулы должно быть оставлено не менее одной свободной строки.

Если формула не умещается в одну строку, то оно переносится на новую строку после знака (=) или после знаков плюс (+), минус (-), умножения (×), деления (:), или других математических знаков, причем знак в начале следующей строки повторяют.

Пояснения значений символов и числовых коэффициентов приводятся непосредственно под формулой в той же последовательности, в которой они даны в формуле. Значение каждого символа и числового коэффициента дается с новой строки. Первая строка объяснения начинается со слова «где» без двоеточия. После формулы ставится запятая.

Нумерация формул выполняется арабскими цифрами в круглых скобках справа от формулы.

Формулы, за исключением формул приложений, нумеруются сквозной нумерацией.

Ссылки в тексте на порядковые номера формул оформляются в круглых скобках.

8 Перечисления (списки, перечни) 8 Ilepeuncienus (CIMCKH, TEPEUHM)

Перечисления оформляются в виде списка после обобщающего слова с двоеточием. Элементы перечисления могут быть обозначены одним из следующих способов:

- обозначаются арабскими цифрами с точкой, если элемент перечисления содержит одно или несколько предложений;

– строчными буквами со скобкой, арабскими цифрами со скобкой или символом — CTpOUHBIMH OyKBaMH CO CKOOKOM, apabckumu mipamMu cO CKOOKOW WM CHUMBOJIOM дефиса, если элемент перечисления содержит слово, словосочетание или одно предложение, дефиса, сели элемент перечисления содержит слово, словосочетание или одно предложение,<br>причём в конце каждого элемента перечисления ставится запятая или точка с запятой, после последнего элемента – точка. последнего элемента – точка.<br>Каждый элемент перечисления записывается с абзацного отступа.

9 Библиографические ссылки 9 buGnuorpadudeckre CCbUIKH

Объектами составления библиографической ссылки являются все виды опубликованных и неопубликованных документов на любых носителях (в том числе электронные ресурсы локального или удаленного доступа), а также их составные части или группа документов.

При написании работы допускается использовать затекстовые библиографические ссылки. Способ оформления ссылок должен быть единообразен на протяжении всей работы и согласован с руководителем ВКР.

Затекстовые библиографические ссылки оформляются отсылкой, представляющей собой номер источника в списке литературы (номера источников через запятую или тире, ессей номера идут подряд) в квадратных скобках.

10 Литература (подробнее см. http://www.lib.tsu.ru/win/produkzija/metodichka/1.html)

Заглавие списка: ЛИТЕРАТУРА 3arnasue cnucka: JIUTEPATYPA

Применяется схема систематического расположения литературы в списке. В списке литературы выделяются две части:

— официально-документальные издания (фондовая литература);

– книги, учебники, статьи из периодических и продолжающихся изданий, электронные ресурсы, ресурсы Интернет. 3JIEKTPOHHBIE PeCypChl, pecypcbl IHTEpHeT.

10.1 В первой части источники перечисляются по алфавиту.

Документы организации, на базе которой была подготовлена работа (отчеты, регламент и др.).

Конституция, кодексы, законы, указы, постановления и распоряжения высших, региональных и муниципальных органов государственной власти Российской Федерации.

Официальные статистические сборники и материалы.

Шаблон описания официально-документальных источников:

«Название»: «тип» от «дата» № «номер» (в ред. от «дата») // «источник»

10.2 Во второй части источники оформляются по алфавиту.

Шаблон описания книги / учебника:

«Фамилия и инициалы первого автора». «Название» / «Инициалы и фамилии первого, второго, третьего автора»; под ред. «Инициалы. Фамилии» (при наличии). - «Город»: «Издательство», «год издания». - «количество страниц»

Шаблон описания статьи из периодической печати:

«Фамилия и инициалы первого автора». «Название» / «Инициалы и фамилии первого, второго, третьего автора» // «Название журнала». – «год». – № «номер выпуска». – С.«номера страниц» C.«HOMEpa cTpaHUL»

Шаблон описания электронного ресурса:

Шаблон описания электронного ресурса:<br>«Название страницы» [Электронный ресурс] // «Название сайта». — URL: «адрес страницы» (дата обращения: «дата обращения на страницу»)

11 Приложения 11 Ilpunoxenus

Приложения оформляются как продолжение работы на последующих листах.

Порядок приложений соответствует порядку их упоминания в тексте.

Каждое приложение следует размещать с новой страницы с указанием в центре верхней части страницы слова «ПРИЛОЖЕНИЕ», после которого следует буква, обозначающая его последовательность. 0003HaYAr0IIast ero MoCIeN0BaTEIbHOCTb.

Приложения обозначают прописными буквами кириллического алфавита, начиная с буквы А, за исключением букв Ё, Й, О, Ч, Ъ, Ы, Ь.

Приложение должно иметь заголовок, который записывают с прописной буквы, полужирным шрифтом, отдельной строкой по центру без точки в конце.

### ПРИЛОЖЕНИЕ И

### Шаблон заявления обучающегося на прохождение ГИА с применением ДОТ

Декану геолого-географического факультета П.А. Тишину обучающегося геолого-географического факультета, 05.03.06 Экология  $\overline{M}$ природопользование, направленность (профиль) Природопользование

(Ф.И.О. полностью)

Заявление

Прошу разрешить прохождение государственной итоговой аттестации с применением образовательных дистанционных технологий  $\overline{B}$ связи

(указать причину: 1) реализация ООП в сетевой форме; 2) реализация ООП с применением исключительно электронного обучения, дистанционных образовательных технологий или в какой-либо части программы; 3) в связи с исключительными обстоятельствами (приложить копию документа, подтверждающего уважительную причину); 4) в связи с установлением особого режима работы образовательной организации)

1. Я оповещен(а) о необходимости предъявления документа, удостоверяющего личность, комиссии ГЭК для идентификации личности.

Подпись

2. Я подтверждаю, что обеспечен(а) всем необходимым для прохождения ГИА, а именно:

Аппаратное обеспечение:

- персональный компьютер с подключением к сети Интернет со скоростью доступа не менее 2 Мбит/с;

- web-камера, микрофон и аудиоколонки или наушники.

Программное обеспечение:

- пакет офисных приложений Microsoft Office Standard 2013 Russian (или его аналог с сопоставимым функционалом), включающий текстовый процессор Word, табличный процессор Excel, программу подготовки и просмотра презентаций PowerPoint;

- web-браузер Mozilla Firefox или Google Chrome (или их аналоги);

- система видеоконференцсвязи Adobe Connect Pro (или её аналоги с сопоставимым функционалом), поддерживающая аудио- и видеозапись сеанса связи.

С особенностями проведения ГИА с применением дистанционных образовательных технологий ознакомлен(а) и обязуюсь их обеспечить самостоятельно.

Подпись

3. Я согласен(а) с видеофиксацией хода проведения ГИА.

Обучающийся

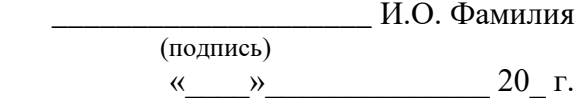